## Weibull Parameter Estimation for Small Censored Data Sets

Comparison of the maximum likelihood method and generalised least squares method in the estimation of Weibull parameters

Bachelor Thesis S.W. van Leuven (Sam)

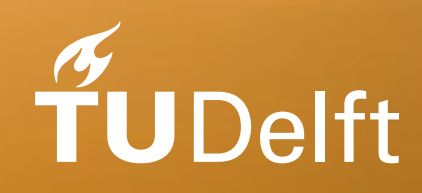

Delft University of Technology

## Weibull Parameter Estimation for Small Data Sets

Comparison of the maximum likelihood method and generalised least squares method in the estimation of Weibull parameters

by

### S.W. van Leuven (Sam)

to obtain the degree of Bachelor of Science at the Delft University of Technology, to be defended publicly on Wednesday July 24, 2024.

Student number: 5167310 Thesis committee: L. Meester, TU Delft (supervisor) R. Lophuaä, TU Delft R. Ross, TU Delft Project Duration: April, 2024 - July, 2024 Faculty: Faculty of Electrical Engineering, Mathematics and Computer Sciences, Delft Cover: K.Reichert, from: https://medium.com/@LineVision/our-20th-century-grid-wont-support-a-21st-century-clean-energy-

economy-22bbf09df3ed Style: TU Delft Report Style, with modifications by Daan Zwaneveld

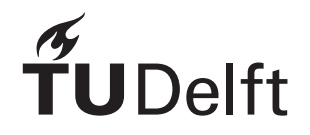

Voor Eja

### Abstract

<span id="page-3-0"></span>The Weibull distribution is one of the most widely used distributions in reliability analysis. The ability to accurately estimate the parameters of Weibull distributed data can be very useful, and particularly important when dealing with small data sets and high degrees of censoring. This project aims to compare the performance of the maximum likelihood (ML) method and a generalised least squares (GLS) method in estimating the parameters of small, censored Weibull distributed data. The study involves a simulation of type II censored Weibull data to estimate the log-Weibull parameters and predict the quantiles of the next failure. Simulations were performed across a broad range of sample sizes and number of observed failures. We evaluated the efficiency and accuracy of both estimation methods.

The simulation results demonstrated that the unbiased versions of the ML estimators consistently outperform the GLS estimators in terms of efficiency. The root mean squared error (RMSE) of the ML estimator were lower, indicating a higher accuracy in parameter estimation. Additionally, the efficiency of the ML estimation method in predicting the future failure quantiles was higher across all studied cases compared to the GLS estimation method. These findings suggest that the ML estimation method is more suitable for small, censored Weibull datasets, offering significant advantages in accuracy and efficiency.

### Lay summary

<span id="page-4-0"></span>The Weibull distribution is often used in engineering to predict the lifespan of different products, such as high-voltage electricity cables and medical devices. Estimating the parameters of an underlying distribution of failure data can be very important, especially when dealing with small or incomplete (censored) data sets. Our research compares two methods to estimate those parameters: the maximum likelihood (ML) method and the generalised least squares (GLS) method. Through simulations we found that the ML method consistently provides more accurate and reliable estimates than the GLS, also in predicting when next failures will occur. These results highlight the importance of choosing the right estimation method to ensure better product durability and safety. Understanding these methods can significantly impact fields like engineering and medicine, where reliable lifespan predictions are crucial.

## Contents

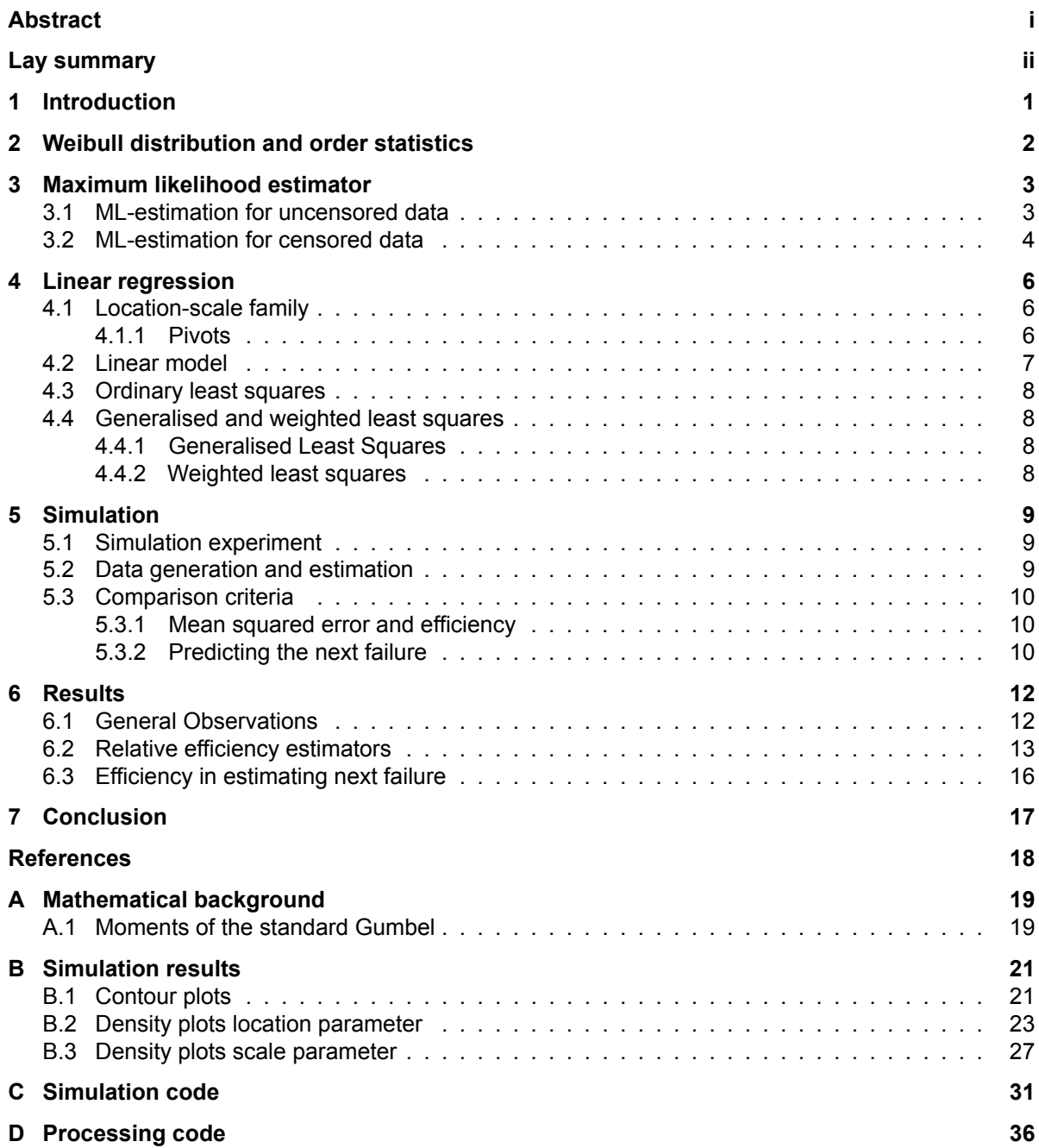

## List of Figures

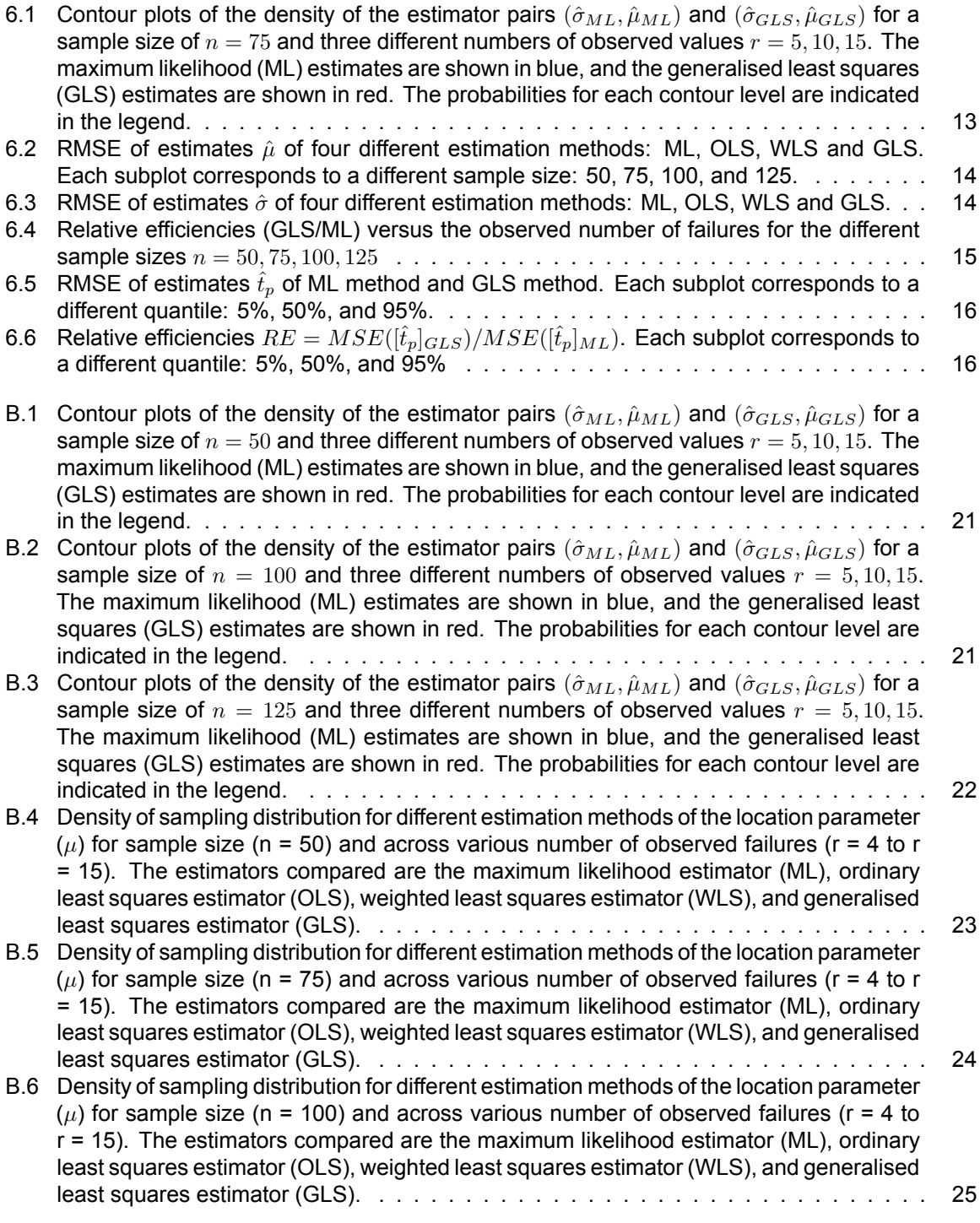

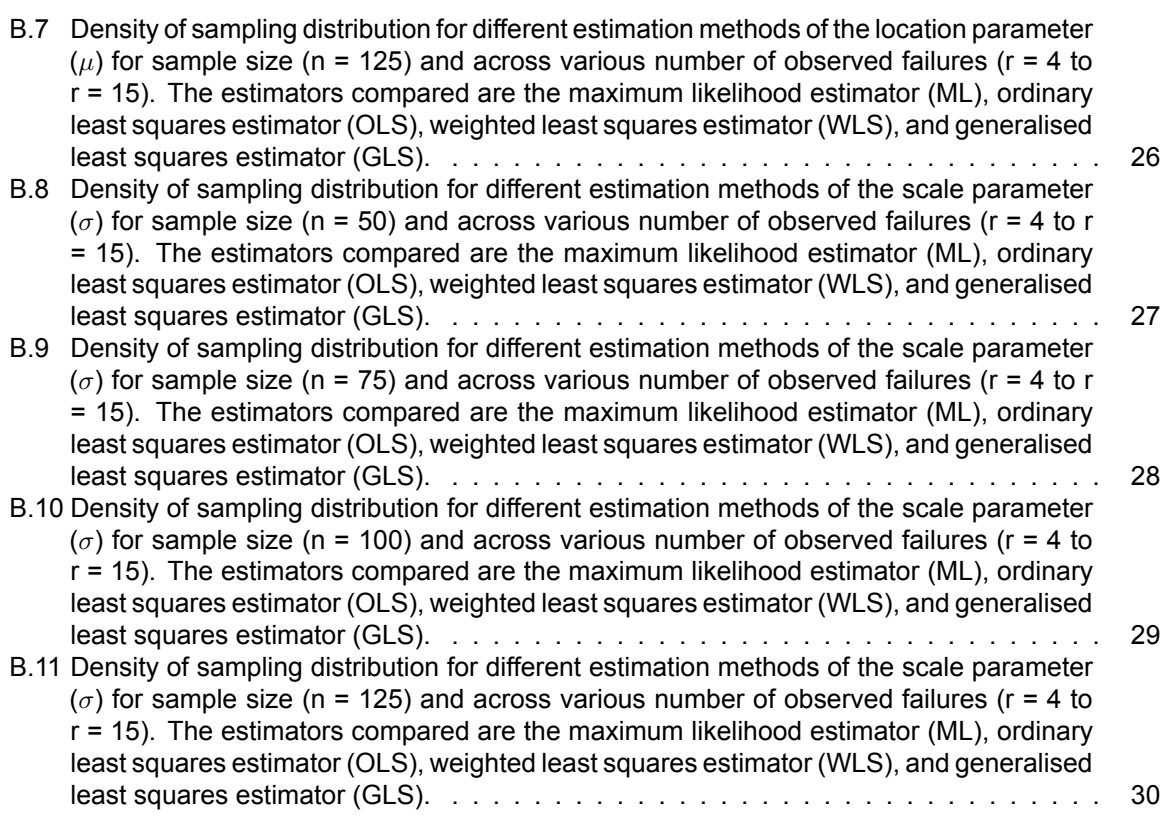

### Introduction

1

<span id="page-8-0"></span>The Weibull distribution is probably the most widely used distributions in reliability analysis. This distribution, named after Wallodi Weibull [\[15](#page-25-1)], is used in a variety of real-world applications. For instance, to describe the time until breakdown of high-voltage cables and insulators[[12\]](#page-25-2), and to model safe dosage levels of medicine in medical research [\[3](#page-25-3)]. A key aspect of Weibull analysis is the estimation of the parameters of Weibull distributed data. In this report two popular parameter estimation methods are evaluated: the maximum likelihood (ML) method and the linear regression (LR) method.

To obtain accurate estimates of parameters one needs to acquire ample data. However, in reality, this is not always feasible. Experiments may be very expensive, or the occurrence of failure events can be highly undesirable, thus restricting the amount of data. Another limiting factor is that exact breakdown of failure times may not be known. Such data is said to be censored. There are many reasons for data to be censored. This could, for instance, be due to experimental restrictions, similar to the ones named before, or due to other irrelevant breakdowns during an experiment.

When observing equipment lifetimes one may wish to analyse the data well before all components have failed, a common occurrence for highly reliable equipment. Unexpected early failures may indicate that a whole batch is inferior and that possibly drastic measures may have to be taken. In this situation one may have only observed a small number of failures and for the remainder of the components one only knows that their lifetime exceeds a certain value. This type of censoring is called type II censoring, the type considered in this report, but there are many other censoring schemes.

The ability to accurately estimate the parameters of Weibull distributed data can be very useful, and particularly important when dealing with small data sets and high degrees of censoring. As the choice of estimation method can impact the accuracy of the estimation, this projects aims to compare the performance of the maximum likelihood method and the linear regression by generalised least squares method in estimating the parameters of small, censored Weibull distributed data.

The report begins with a theoretical overview of the Weibull distribution in Chapter [2](#page-9-0). In the following two chapters the maximum likelihood method (Chapter [3\)](#page-10-0) and the linear regression method (Chapter [4\)](#page-13-0) for estimating Weibull parameters are discussed. The theory on linear regression will consists of regression by ordinary, weighted, and generalised least squares. Chapter [5](#page-16-0) then explains the simulation methods used in this study. In Chapter [6](#page-19-0), the performance of different estimators is compared, and the results are discussed. Finally, Chapter [7](#page-24-0) concludes the report, summarising the findings and their implications.

## 2

## <span id="page-9-0"></span>Weibull distribution and order statistics

In this report we will use the 2-parameter Weibull distribution (hereafter: Weibull distribution), with probability density function

$$
f(t; \alpha, \beta) = \begin{cases} \frac{\beta}{\alpha} \left(\frac{t}{\alpha}\right)^{\beta - 1} e^{-(t/\alpha)^{\beta}}, & t \ge 0\\ 0, & t < 0, \end{cases}
$$
 (2.1)

and cumulative distribution function

$$
F(t; \alpha, \beta) = \begin{cases} 1 - e^{-(t/\alpha)^{\beta}} & , t \ge 0 \\ 0 & , t < 0. \end{cases} \tag{2.2}
$$

The two parameters that characterise this distribution are the scale parameter  $\alpha > 0$  and the shape parameter *β >* 0. For *β* near 3*.*6 this distribution is very similar to that of the Gaussian distribution. Also  $\beta = 1$  is a special case, where the Weibull distribution coincides with the exponential distribution.

For the estimation of Weibull-parameters we need to introduce the notion of order statistics. Consider a random sample  $T_1, T_2, \ldots, T_n$  of the Weibull distribution. If these random variables are arranged in order of magnitude such that

$$
T_{1:n} \leq T_{2:n} \leq \ldots \leq T_{n:n},
$$

then *Ti*:*<sup>n</sup>* is called the i-th *order statistic* of a sample of size *n* [[2](#page-25-4)]. Similarly arranging the actual realisations  $t_1, t_2, \ldots, t_n$  we write

$$
t_{1:n} \leq t_{2:n} \leq \ldots \leq t_{n:n}.
$$

If we are working with type II censored data only the first *r < n* failure times are known. The order statistics of such a censored sample are  $T_{1:n} \leq T_{2:n} \leq \ldots \leq T_{r:n}$ .

3

## <span id="page-10-0"></span>Maximum likelihood estimator

In this chapter the maximum likelihood estimators for the Weibull scale and shape parameters are constructed. First the estimators for the case where the data set contains only uncensored data (Section [3.1](#page-10-1)) are determined. After which, the case of partially censored data is elaborated upon (Section [3.2\)](#page-11-0). The information in this chapter is based on the work of Rob Ross [\[13](#page-25-5)].

#### <span id="page-10-1"></span>3.1. ML-estimation for uncensored data

Consider a random sample of *n* random variables  $T_1, T_2, \ldots, T_n$  that are independent identically distributed with the probability density function of the Weibull distribution *f*( *·* ; *α, β*), for *α, β >* 0. Now let  $t_1, t_2, \ldots, t_n$  be the realisations of the i.i.d. random variables. To obtain the maximum likelihood estimates, denoted *a* and *b* for *α* and *β* respectively, the likelihood function is minimised. The likelihood function is defined as

$$
L(\alpha, \beta) = \prod_{i=1}^{n} f(t_i; \alpha, \beta)
$$
\n(3.1)

By taking the logarithm of the likelihood function, the log-likelihood function is computed, which is used for convenience as this operation turns the product into a sum

$$
\log L(\alpha, \beta) = \sum_{i=1}^{n} \log f(t_i; \alpha, \beta)
$$
  
= 
$$
\sum_{i=1}^{n} \left[ \log \left( \frac{\beta}{\alpha} \right) + (\beta - 1) \log \left( \frac{t_i}{\alpha} \right) + \left( -\left( \frac{t_i}{\alpha} \right)^{\beta} \right) \right]
$$
  
= 
$$
n \log \beta - n\beta \log \alpha + (\beta - 1) \sum_{i=1}^{n} \log \left( \frac{t_i}{\alpha} \right) - \sum_{i=1}^{n} \left( \frac{t_i}{\alpha} \right)^{\beta}.
$$
 (3.2)

Since the logarithm is a monotone increasing function, the log-likelihood function has the same maxima and minima as the likelihood function. Therefore, the maximum of the likelihood function can be determined by maximising log *L*(*α, β*). To compute the maximum of the log-likelihood function, the roots of the partial derivatives are determined

$$
\frac{\partial \log L(a, b)}{\partial a} = -\frac{nb}{a} + \frac{b}{a^{b+1}} \sum_{i=1}^{n} t_i^b = 0,
$$
\n(3.3)

$$
\frac{\partial \log L(a, b)}{\partial b} = \frac{n}{b} - n \log a + \sum_{i=1}^{n} \log t_i - \sum_{i=1}^{n} \left(\frac{t_i}{a}\right)^b \log \left(\frac{t_i}{a}\right) = 0.
$$
 (3.4)

Rewriting and combining these equations yields the following expressions for the maximum likelihood estimates

$$
a^b = \frac{1}{n} \sum_{i=1}^n t_i^b,
$$
\n(3.5)

$$
\frac{1}{b} = \frac{\sum_{i=1}^{n} t_i^b \log t_i}{\sum_{i=1}^{n} t_i^b} - \frac{1}{n} \sum_{i=1}^{n} \log t_i.
$$
\n(3.6)

These estimators are based on the actual observations. Since this research aims to study the performance of the estimator, we will not use the estimates for a specific set of observations, but the maximum likelihood estimators for the random sample  $T_1, T_2, \ldots, T_n$ . These estimators, denoted  $\hat{\alpha}$  for  $\alpha$  and  $\hat{\beta}$ for *β*, follow directly from the expressions above

$$
\hat{\alpha}^{\hat{\beta}} = \frac{1}{n} \sum_{i=1}^{n} T_i^{\hat{\beta}},\tag{3.7}
$$

<span id="page-11-2"></span><span id="page-11-1"></span>
$$
\frac{1}{\hat{\beta}} = \frac{\sum_{i=1}^{n} T_i^{\hat{\beta}} \log T_i}{\sum_{i=1}^{n} T_i^{\hat{\beta}}} - \frac{1}{n} \sum_{i=1}^{n} \log T_i.
$$
\n(3.8)

It should be noted that the actual computation of the maximum likelihood estimators, given a set of observations, requires the use of a numerical method such as the Newton-Raphson method, because the implicit expression for the shape parameter estimator *β*ˆ Equation [\(3.8](#page-11-1)) cannot be solved analytically. By substituting the result for *β*ˆ in Equation([3.7\)](#page-11-2), the maximum likelihood estimator *α*ˆ can be obtained.

#### <span id="page-11-0"></span>3.2. ML-estimation for censored data

Below we derive the maximum likelihood estimators for the type II censored case. Again consider a random sample of *n* Weibull distributed random variables. From this we obtain a censored sample  $T_{1:n} \leq T_{2:n} \leq \ldots \leq T_{r:n}$ . Now let  $t_{1:n}, t_{2:n}, \ldots, t_{r:n}$  be the uncensored realisations. For the censored part, the exact time of failure is unknown. But because of the type of censoring a lower bound for the failure time is known, namely *tr*:*n*. To adapt the likelihood function *L* for the censored data, we use the cumulative distribution function *F* where the likelihood for a censored component of the experiment is given by

$$
\mathbb{P}(T_{i:n} \ge t_{r:n}) = 1 - F(t_{r:n}; \alpha, \beta).
$$

This yields for the log-likelihood function

$$
\log L(\alpha, \beta) = \sum_{j=1}^{n-r} \log(1 - F(t_{r:n}; \alpha, \beta)) + \sum_{i=1}^{r} \log f(t_{i:n}; \alpha, \beta)
$$
  
= 
$$
\sum_{j=1}^{n-r} \log(e^{-(t_{r:n}/\alpha)^{\beta}}) + r \log \beta - r \log \alpha + (\beta - 1) \sum_{i=1}^{r} \log \left(\frac{t_{i:n}}{\alpha}\right) - \sum_{i=1}^{r} \left(\frac{t_{i:n}}{\alpha}\right)^{\beta}
$$
(3.9)  
= 
$$
-(n-r) \left(\frac{t_{r:n}}{\alpha}\right)^{\beta} + r \log \beta - r \log \alpha + (\beta - 1) \sum_{i=1}^{r} \log \left(\frac{t_{i:n}}{\alpha}\right) - \sum_{i=1}^{r} \left(\frac{t_{i:n}}{\alpha}\right)^{\beta}.
$$

Similar to the uncensored case, the maximum of the log-likelihood function is determined by finding the roots of the partial derivatives, which is attained by solving

$$
\frac{\partial \log L(a, b)}{\partial a} = -\frac{rb}{a} + \frac{b}{a^{b+1}} \left( \sum_{i=1}^{r} t_{i:n}^{b} + (n-r)t_{r:n}^{b} \right),\tag{3.10}
$$

$$
\frac{\partial \log L(a,b)}{\partial b} = \frac{r}{b} - r \log a + \sum_{i=1}^r \log t_{i:n} - \sum_{i=1}^r \left(\frac{t_{i:n}}{a}\right)^b \log \left(\frac{t_{i:n}}{a}\right) - (n-r) \left(\frac{t_{r:n}}{a}\right)^b \log \left(\frac{t_{r:n}}{a}\right) = 0.
$$
\n(3.11)

By rewriting and combining these two equations, the (implicit) expressions for the two maximum likelihood estimates given a set of censored observations are found

$$
a^{b} = \frac{1}{r} \left( \sum_{i=1}^{r} t_{i:n}^{b} + (n-r)t_{r:n}^{b} \right),
$$
\n(3.12)

$$
\frac{1}{b} = \frac{\sum_{i=1}^{r} t_{i:n}^{b} \log t_{i:n} + (n-r)t_{r:n}^{b} \log t_{r:n}}{\sum_{i=1}^{r} t_{i:n}^{b} + (n-r)t_{r:n}^{b}} - \frac{1}{r} \sum_{i=1}^{r} \log t_{i:n}.
$$
\n(3.13)

The ML-estimators, denoted *α*ˆ for *α* and *β*ˆ for *β*, follow directly from the expressions above, which are computed using the uncensored random variables  $T_{1:n}, T_{2:n}, \ldots, T_{r:n}$ , as follows

$$
\hat{\alpha}^{\hat{\beta}} = \frac{1}{r} \left( \sum_{i=1}^{r} T_{i:n}^{\hat{\beta}} + \sum_{j=1}^{n-r} T_{r:n}^{\hat{\beta}} \right),
$$
\n(3.14)

<span id="page-12-0"></span>
$$
\frac{1}{\hat{\beta}} = \frac{\sum_{i=1}^{r} T_{i:n}^{\hat{\beta}} \log T_{i:n} + (n-r) T_{r:n}^{\hat{\beta}} \log T_{r:n}}{\sum_{i=1}^{r} T_{i:n}^{\hat{\beta}} + (n-r) T_{r:n}^{\hat{\beta}}} - \frac{1}{r} \sum_{i=1}^{r} \log T_{i:n}.
$$
\n(3.15)

Just like in the uncensored case, the latter of these two equations (eq. [3.15\)](#page-12-0) has to be solved numerically.

## 4

### Linear regression

<span id="page-13-0"></span>Another method to estimate the parameters of the Weibull distribution is the method of linear regression. In this chapter three different methods of linear regression to estimate Weibull parameters will be discussed: regression by ordinary least squares [\(4.3](#page-14-1)), by weighted least squares [\(4.4.2](#page-15-2)), and by generalised least squares([4.4.1\)](#page-15-1). Linear regression assumes a linear relation, therefore we will construct a location-scale family from the Weibull distribution function([4.1\)](#page-13-1) of which a linear model will follow([4.2\)](#page-14-0). The information in this chapter is partly based on the work of Balakrishnan and Cohen[[2](#page-25-4)].

#### <span id="page-13-1"></span>4.1. Location-scale family

First we will show that a location-scale family can be constructed from any distribution function. Let *Z* be a random variable with cumulative distribution function *F* and define  $X = \mu + \sigma Z$ , with  $\mu \in \mathbb{R}$  and  $\sigma > 0$ . Then the cumulative distribution function of X is given by

$$
F(x; \mu, \sigma) \doteq \mathbb{P}(X \le x) = \mathbb{P}(\mu + \sigma Z \le x) = \mathbb{P}\left(Z \le \frac{x - \mu}{\sigma}\right) = F\left(\frac{x - \mu}{\sigma}\right)
$$

This defines a location-scale family that we can use with Weibull distributed data. Let  $T_1, T_2, \ldots, T_n$ be independent and identically distributed Weibull random variables with scale and shape parameter *α* and *β*, respectively. Next define  $X_i = \log T_i$  for all  $i \in \{1,2,\ldots,n\}$ . The distribution function of  $X_i$ for all  $i \in \{1, 2, ..., n\}$  is

$$
\mathbb{P}(X_i \le x) = \mathbb{P}(\log T_i \le x)
$$
  
=  $\mathbb{P}(T_i \le e^x)$   
=  $1 - \exp\left(-\left(\frac{e^x}{\alpha}\right)^{\beta}\right)$   
=  $1 - \exp\left(-\exp(x - \log \alpha)\beta\right))$   
=  $1 - \exp\left(-\exp\left(\frac{x - \log \alpha}{1/\beta}\right)\right)$   
=  $G\left(\frac{x - \log \alpha}{1/\beta}\right)$ ,

Here *G*(*x*) = 1*−*exp(*−e −x* ), which is the (reversed) standard Gumbel distribution. It follows *X*1*, . . . , X<sup>n</sup>* are from a location-scale family with distribution function  $G( \cdot ; \log \alpha, 1/\beta)$ . By defining  $\mu \doteq \log \alpha$  and  $\sigma = 1/\beta$  we can write  $X_i = \mu + \sigma Z_i$  with  $Z_1, Z_2, \ldots, Z_n$  independent and identically distributed with distribution function *G*.

#### <span id="page-13-2"></span>4.1.1. Pivots

An important result for a location-scale family with parameters  $\mu$  and  $\sigma$  is that the pair  $\left(\frac{\hat\mu-\mu}{\sigma},\frac{\hat\sigma}{\sigma}\right)$  is a pivot of the estimator pair  $(\hat{\mu}, \hat{\sigma})$  [[8](#page-25-6)]. In particular this holds for both the ML estimators and the GLS estimators of the log-Weibull parameters[[11](#page-25-7)]. The existence of these pivots imply that the distribution of the estimator pair does not depend on the unknown parameters. An important implication of the pivot pair is that we can study the distribution of the estimators for any arbitrary parameter pair by looking at the behaviour of only one case.

The pivotal functions also form the theoretical basis for bias correction of biased estimators. The maximum likelihood estimators are biased for the Weibull parameters. That is the expected value of the estimator is not equal to the true value of the estimated parameter. In the literature several unbiasing factors that use pivots have been proposed to reduce the bias of the ML estimator [\[12,](#page-25-2) [6,](#page-25-8) [14](#page-25-9)].

#### <span id="page-14-0"></span>4.2. Linear model

Now suppose we have a censored sample of random variables with a Weibull distribution that consists of the first r order statistics  $T_{1:n}, T_{2:n}, \ldots, T_{r:n}$ . Let  $X_{i:n} = \log T_{i:n}$  and denote  $I = \{1, 2, \ldots, r\}$ . Then for all *i ∈ I* we can write

$$
X_{i:n} = \mu + \sigma Z_{i:n}
$$
  
=  $\mu + \sigma \mathbb{E}[Z_{i:n}] + \sigma(Z_{i:n} - \mathbb{E}[Z_{i:n}])$ 

If we denote  $\epsilon_i = \sigma(Z_{i:n} - \mathbb{E}[Z_{i:n}])$  and define

$$
\alpha_{i:n} = \mathbb{E}\left[Z_{i:n}\right], \quad \beta_{i,j:n} = \text{Cov}(Z_{i:n}, Z_{j:n}), \quad \text{for} \quad i, j \in I,
$$

as well as  $\alpha = (\alpha_{i:n})_{i \in I}$  and  $\mathbf{B} = (\beta_{i,j:n})_{i,j \in I}$ . Then the following linear model can be constructed

<span id="page-14-4"></span>
$$
\mathbf{X} = \mu \mathbf{1} + \sigma \boldsymbol{\alpha} + \boldsymbol{\epsilon},\tag{4.1}
$$

In the above model *Zi*:*<sup>n</sup>* are random variables from a reversed standard Gumbel distribution. Hence the expected values for each  $i \in I$  are known and given by

<span id="page-14-5"></span>
$$
\mathbb{E}[Z_{i:n}] = -\gamma + i \binom{n}{i} \sum_{j=0}^{i-1} \binom{i-1}{j} (-1)^{i-1-j} \left( \frac{\log(n-j)}{n-j} \right), \tag{4.2}
$$

where $\gamma$  is Euler's constant [[16](#page-25-10), [12\]](#page-25-2).<sup>[1](#page-14-2)</sup> Similarly the second moment can be calculated as follows

<span id="page-14-6"></span>
$$
\mathbb{E}[Z_{i:n}^2] = i \binom{n}{i} \sum_{l=0}^2 \left[ \binom{2}{l} (-1)^{2-m} \frac{\partial^l}{\partial s^l} \Gamma[s+1] \Big|_{s=0} \sum_{j=0}^{i-1} \binom{i-1}{j} (-1)^{i-1-j} \left( \frac{(\log[n-j])^{k-l}}{n-j} \right) \right], \quad (4.3)
$$

where $2$ 

$$
\Gamma^{(0)}[1] = 1
$$

$$
\Gamma^{(1)}[1] = -\gamma
$$

$$
\Gamma^{(2)}[1] = \gamma^2 + \frac{\pi^2}{6}
$$

The entries of the covariance matrix **B** can be calculated as follows

$$
\beta_{i,j:n} = \text{Cov}(Z_{i:n}, Z_{j:n}) = \mathbb{E}[Z_{i:n}Z_{j:n}] - \mathbb{E}[Z_{i:n}] \mathbb{E}[Z_{j:n}].
$$
\n(4.4)

*.*

A way to compute the first term was developed by Lieblein[[9](#page-25-11)]. He found that

$$
\mathbb{E}\left[Z_{i:n}Z_{j:n}\right] = \frac{n!}{(i-1)!(j-i-1)!(n-j)!}
$$
\n
$$
\int_{\infty}^{\infty} \int_{\infty}^{y} xye^{-y-e^{-y}}e^{-x-ie^{-x}}(e^{e^{-y}}-e^{e^{-x}})^{j-i-1}(1-e^{e^{-y}})^{n-j}dxdy.
$$
\n(4.5)

<span id="page-14-1"></span>For the evaluation of this double integral the reader is referred to Liebleins paper.

<span id="page-14-2"></span><sup>&</sup>lt;sup>1</sup>See [A](#page-26-0)ppendix A for the complete calculation of this formula.

<span id="page-14-3"></span><sup>&</sup>lt;sup>2</sup>See [A](#page-26-0)ppendix A for the complete calculation of this formula.

#### 4.3. Ordinary least squares

Themodel in Equation ([4.1\)](#page-14-4) constitutes a regression model with design matrix  $D\coloneqq(1-\alpha)$  , parameter  $v$ ector  $\bm{\theta}=(\mu-\sigma)'$  and error vector  $\bm{\epsilon}$ . For ordinary least squares it is assumed the errors  $\epsilon_1,\epsilon_2,\ldots,\epsilon_r$ are uncorrelated with expectation zero and variance  $\sigma^2$ . Then the OLS estimator for  $\bm{\theta}$  is the vector that minimises the residual sum of squares *||***X** *− Dθ||*<sup>2</sup> . This is given by

<span id="page-15-3"></span>
$$
\hat{\boldsymbol{\theta}}_{OLS} = (D'D)^{-1}D'\mathbf{X}.
$$
\n(4.6)

The estimated scale and shape parameter of the Weibull distribution of *T<sup>i</sup>* can then be computed by using the estimated values of the parameters, such that

<span id="page-15-4"></span>
$$
\hat{\alpha} = e^{\hat{\mu}}, \quad \hat{\beta} = 1/\hat{\sigma}.
$$
\n(4.7)

From the Gauss-Markov theorem it follows that the OLS estimator is a linear unbiased estimator and has among all estimators the smallest variance, under the assumption that *D* is non-random and has rank 2 and the errors  $\epsilon_1, \epsilon_2, \ldots, \epsilon_r$  are independent and identically distributed with expectation zero and equal variance. However, since these assumptions do not hold for the Weibull distributed data that is studied in this thesis. The estimator in Equation([4.6\)](#page-15-3) is unbiased, but is not the estimator with the smallest variance.

#### <span id="page-15-0"></span>4.4. Generalised and weighted least squares

#### <span id="page-15-1"></span>4.4.1. Generalised Least Squares

Since the sample for the model of Equation [\(4.1\)](#page-14-4) are a set of order statistics the covariance matrix of the error vector is not of the form  $\sigma^2\mathbf{I}$ , but of the form  $\sigma^2\mathbf{B}$  [\[4,](#page-25-12) [7\]](#page-25-13). Indeed, for all  $i,j\in I$  it holds that

$$
Cov(\epsilon_i, \epsilon_j) = \sigma^2 Cov(Z_{i:n}, Z_{j,n}) = \sigma^2 \beta_{i,j:n}
$$
\n(4.8)

Hence the assumptions on the error vector are reduced to  $\mathbb{E}[\epsilon] = 0$ . Let *W* be a symmetric positive definite matrix and define

$$
\tilde{X} = W^{1/2}X, \quad \tilde{D} = W^{1/2}D, \quad \text{and} \quad \tilde{\epsilon} = W^{1/2}\tilde{\epsilon}.
$$

Multiplyingthe linear model ([4.1](#page-14-4)) by  $W^{1/2}$  creates the model  $\tilde X=\tilde D\bm\theta+ \tilde{\bm\epsilon}$  for which  $\text{Var}(\tilde{\bm\epsilon})=\sigma^2W^{1/2}{\bf B}W^{1/2}.$ This satisfies the Gauss-Markov theorem if there is no (deterministic) linear dependence among the coordinates of *ϵ*. From the Gauss-Markov theorem it follows the generalised least squares estimator is the best linear unbiased estimator (BLUE). The estimator for the parameter vector of *µ* and *σ* then is

$$
\begin{pmatrix} \hat{\mu}_{GLS} \\ \hat{\sigma}_{GLS} \end{pmatrix} = (D'WD)^{-1}D'WX = \begin{bmatrix} (\mathbf{1} \ \mathbf{\alpha})' \mathbf{B}^{-1} (\mathbf{1} \ \mathbf{\alpha}) \end{bmatrix}^{-1} (\mathbf{1} \ \mathbf{\alpha})' \mathbf{B}^{-1} \mathbf{X}.
$$
 (4.9)

Which after working out yields the following generalised least squares estimates

$$
\hat{\mu}_{GLS} = -\alpha' \Delta \mathbf{X}, \quad \hat{\sigma}_{GLS} = \mathbf{1}' \Delta \mathbf{X}, \quad \text{where} \quad \Delta = \frac{\mathbf{B}^{-1} (\mathbf{1}\alpha' - \alpha \mathbf{1}') \mathbf{B}^{-1}}{(\alpha' \mathbf{B}^{-1} \alpha)(\mathbf{1}' \mathbf{B}^{-1} \mathbf{1}) - (\alpha' \mathbf{B}^{-1} \mathbf{1})^2}.
$$
 (4.10)

#### <span id="page-15-2"></span>4.4.2. Weighted least squares

In some cases the elements of the error vector are uncorrelated but have unequal variance, such that **B** is a diagonal matrix. Consequently its inverse *W* is diagonal as well. Then the minimisation of the residual sum of squares of([4.1\)](#page-14-4) is equal to minimising a weighted sum of squares, where the *i*-th residual  $X_i - (D\theta)_i$  has weight  $w_i = W_{ii}$ . Even though the above does not hold for the log-Weibull case, a weighted least squares estimate can still be computed by ignoring the covariances and only using the diagonal values of the covariance matrix. Then the weights are  $W_{ii} = 1/\text{Var}(\epsilon_i)$  for  $i \in I$ . We compute these weights by

$$
Var(\epsilon_i) = Var(Z_{i:n}) = \mathbb{E}\left[Z_{i:n}^2\right] - (\mathbb{E}[Z_{i:n}])^2.
$$

## 5

## Simulation

<span id="page-16-0"></span>In order to compare the different ML and LS estimation methods a simulation is conducted. This chapter contains a description of the simulation experiment, the data generation and the parameter estimation. The next chapter([6](#page-19-0)) discusses the results of the simulation.

#### <span id="page-16-1"></span>5.1. Simulation experiment

Our simulation is based on a type II censored experiment that starts of with a random Weibull sample with shape parameter  $\beta = 1$  and scale parameter  $\alpha = 1$ . The sample consists of *n* random variables at starting time  $t = 0$ . For the first  $r$  elements that fail the failure time is registered, which provides for the order statistics

$$
t_{1:n}\leq t_{2:n}\leq\ldots\leq t_{r:n}.
$$

Due to the pivotal properties (See Section [\(4.1.1\)](#page-13-2)) of both estimation methods, the choice of Weibull parameters can be done without loss of generality.

This research focuses on small and highly censored data. Therefore we conduct simulations for the following sample sizes and degrees of censoring:

- *n ∈ {*50*,* 75*,* 100*,* 125*}*; and
- *r ∈ {*4*,* 5*,* 6*,* 7*,* 8*,* 9*,* 10*,* 11*,* 12*,* 13*,* 14*,* 15*}.*

For each combination of these values, we carried out simulations and computed both the ML estimates and LR estimates for 250,000 samples. The outcomes were stored in files for later analysis and summary.

#### <span id="page-16-2"></span>5.2. Data generation and estimation

The Weibull data are generated using the transformation  $t_i = \alpha(-\log(1-u_i))^{(1/\beta)}$ . Where  $u_i$  is a uniformly distributed random variate on the interval (0*,* 1), which are generated using the uniform random number generator *Mersenne-Twister* [\[10](#page-25-14)]. The *r* elements of the sample with the lowest failure time are then used for in the estimation. Estimates are computed using the maximum likelihood method as described in chapter [3](#page-10-0) and using the generalised least squares method as described in chapter [4](#page-13-0). For the computation of the GLS estimator the covariance matrices of the Gumbel order statistics were provided by P. Ypma [\[17](#page-25-15)], for which the author expresses its gratitude.

Because the GLS estimators are BLUE for the log-Weibull domain we will compare the performance of estimators for the location-scale parameters *µ* and *σ*. For the ML estimates we used the inverse of the transformations in Equation [4.7](#page-15-4) to obtain the corresponding estimates for the log-Weibull domain.[1](#page-16-4)

<span id="page-16-4"></span><span id="page-16-3"></span><sup>&</sup>lt;sup>1</sup> For the R script that was used to perform the data generation and estimation see Appendix [C.](#page-38-0)

#### 5.3. Comparison criteria

Several prior simulation studies to compare parameter estimation for the Weibull distribution have been done for type II censored data [\[1\]](#page-25-16) as well as for other censoring schemes[[5](#page-25-17)]. Each of these studies tends to use different comparison criteria on which the conclusions were based. Below we introduce the evaluation criteria for our simulation.

#### <span id="page-17-0"></span>5.3.1. Mean squared error and efficiency

One of the most commonly used metrics used for evaluating the accuracy of an estimator is the mean squared error (MSE). The MSE for an estimator  $\hat{\theta}$  of a parameter  $\theta$  is defined as

$$
MSE\left(\hat{\theta}\right) = \mathbb{E}\left[\left(\hat{\theta} - \theta\right)^2\right].
$$
\n(5.1)

It follows that the MSE is the sum of the variance of the estimator and the square of the bias of the estimator summed:

$$
MSE\left(\hat{\theta}\right) = \mathbb{E}\left[\left(\hat{\theta} - \mathbb{E}\left[\hat{\theta}\right]\right)^{2}\right] + \left(\mathbb{E}\left[\hat{\theta}\right] - \theta\right)^{2}
$$

$$
= \text{Var}\left(\hat{\theta}\right) + \left(\mathbb{E}\left[\hat{\theta}\right] - \theta\right)^{2}.
$$
(5.2)

Sometimes the root mean squared error,  $RMSE(\hat{\theta})=\sqrt{MSE(\hat{\theta})}$ , is used as a measure of accuracy as this is easier to interpret, because the unit of the RMSE and the parameter are the same. In comparing two estimators we use the notion of efficiency, which is defined as follows. If  $\hat{\theta}_1$  and  $\hat{\theta}_2$  are two estimators for the same parameter  $\theta$ . Then estimator  $\hat{\theta}_2$  is *more efficient* then estimator  $\hat{\bar{\theta}}_1$  if  $\overline{MSE}(\hat{\theta}_2)<\overline{MSE}(\hat{\theta}_1)$ . The GLS estimator of the Weibull parameters is a BLUE, thus it has zero bias. Moreover it has been shown that there exist unbiasing factors for the ML estimators (Section [4.1.1\)](#page-13-2), thus creating an estimator with zero bias. Hence for the comparison of the ML estimator and the GLS estimator we will use only the variance of these estimators to compute the relative efficiency of ML with respect to GLS.

$$
RE(\theta) = \frac{\text{Var}\left(\hat{\theta}_{GLS}\right)}{\text{Var}\left(\hat{\theta}_{ML}\right)}.
$$
\n(5.3)

#### <span id="page-17-1"></span>5.3.2. Predicting the next failure

In type II censored experiments it can be useful to predict when the next failure will occur. Below we derive an expression for the *p*-th quantile of the distribution of the next failure. Let  $T_{1:n}, T_{2:n}, \ldots, T_{r:n}$ be the first *r* order statistics of a random Weibull sample of size *n*. Let *t<sup>r</sup>* be the observed failure time of  $T_{r:n}$ . Then the probability of  $T_{r+1:n} \leq t$  for some  $t > t_r$  is

$$
\mathbb{P}(T_{r+1:n} \le t | T_{r:n} = t_r) = 1 - \prod_{i=1}^{n-r} \mathbb{P}(T_i > t | T_i > t_r)
$$

$$
= 1 - \left[ e^{-\left(\frac{t}{\alpha}\right)^{\beta} + \left(\frac{t_r}{\alpha}\right)^{\beta}} \right]^{n-r}
$$

$$
= 1 - \exp\left( -(n-r) \frac{t^{\beta} - t_r^{\beta}}{\alpha^{\beta}} \right)
$$
(5.4)

To obtain the *p*-th quantile  $(t_p)$  we solve  $\mathbb{P}(T_{r+1:n} \leq t|T_r = t_r) = p$  for *t*. This yields

$$
t_p = \alpha \left[ \left( \frac{t_r}{\alpha} \right)^\beta - \frac{1}{n-r} \log(1-p) \right]^{1/\beta}
$$
  
=  $t_r \left[ 1 - \frac{\log(1-p)}{\varphi} \right]^{1/\beta}$ , (5.5)

where  $\varphi = (n-r)\left(\frac{t_r}{\alpha}\right)^\beta$ . Thus we have shown that  $t_p=k(t_r,n,r,p,\alpha,\beta)$ , where  $k$  is some function. The plug-in method then tells us to predict the  $p$ -th quantile by plugging in the parameter estimators.

Hence we obtain  $\hat{t}_p=k(t_r,n,r,p,\hat{\alpha},\hat{\beta}).$  With this plug-in method we can predict the  $p$ -th quantile using the different estimation methods. To determine the accuracy of these prediction we will use the same notions of RMSE and relative efficiency as introduced above.

# 6

## Results

<span id="page-19-0"></span>This chapters presents the results of the simulation carried out to compare the performance of the proposed estimators for the location scale parameter of the log Weibull distribution.

#### <span id="page-19-1"></span>6.1. General Observations

After performing the simulations we studied the estimates from the different estimation methods.<sup>[1](#page-19-2)</sup> The ML estimator is biased, but we can estimate this bias using the simulation. The result of which are provided in Table [6.1](#page-19-3). As explained in Section [4.1.1](#page-13-2) there exists a pivot for the ML estimator, which can be used to create an unbiased estimator. To study the unbiased ML estimator we subtracted the estimated bias from the estimates. Below we will use the unbiased ML estimates to compare the results with the linear regression estimates.

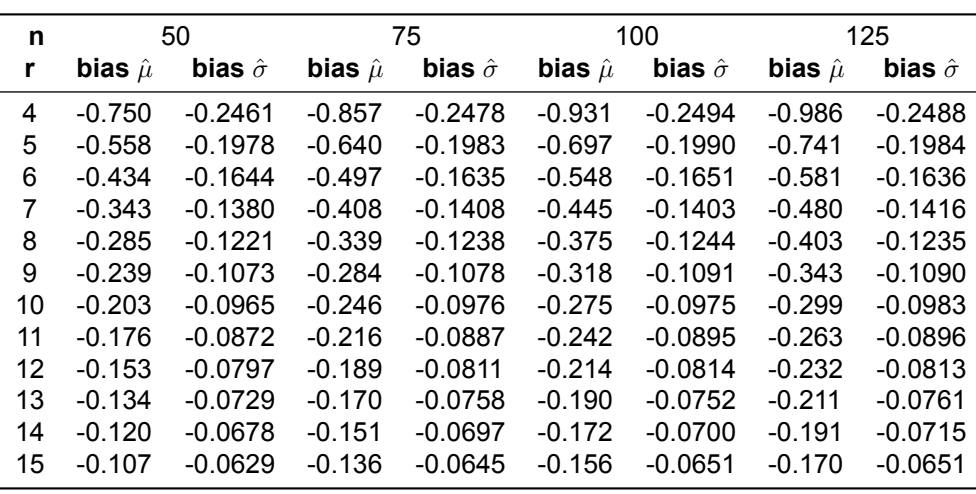

<span id="page-19-3"></span>**Table 6.1:** Bias of the estimated log-Weibull parameters for the maximum likelihood method. The maximum standard error for the listed  $\hat{\mu}$ 's is 0.003 and for the  $\hat{\sigma}$ 's 0.0009.

We studied an extensive set of evaluation plots to analyse the sampling distributions of the parameter estimators. As we did this, certain similarities and patterns emerged. In particular the plots displayed similar patterns for different sample sizes.

<span id="page-19-2"></span> $1$ For the R script that was used to analyse the simulation results see Appendix [D.](#page-43-0)

<span id="page-20-1"></span>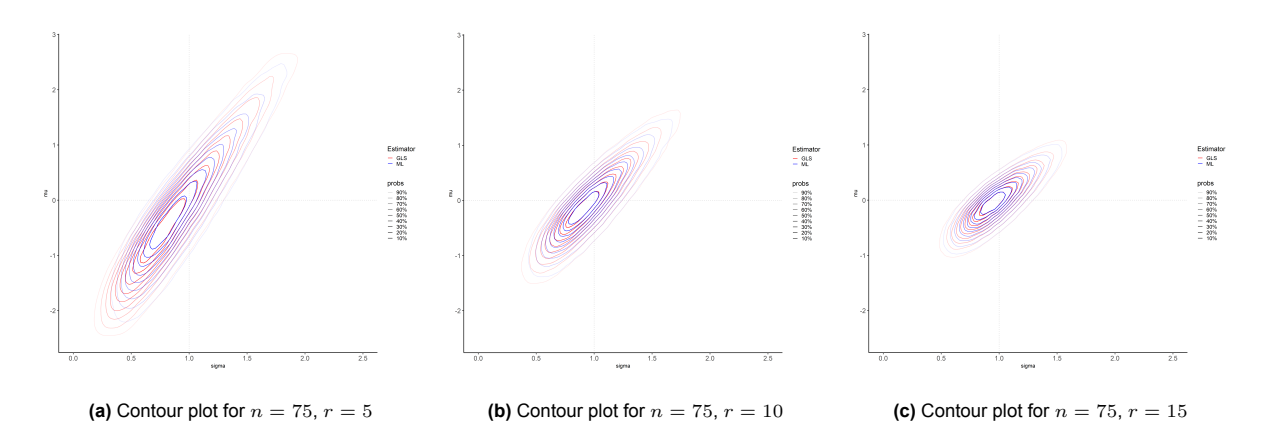

**Figure 6.1:** Contour plots of the density of the estimator pairs  $(\hat{\sigma}_{ML}, \hat{\mu}_{ML})$  and  $(\hat{\sigma}_{GLS}, \hat{\mu}_{GLS})$  for a sample size of  $n = 75$ and three different numbers of observed values *r* = 5*,* 10*,* 15. The maximum likelihood (ML) estimates are shown in blue, and the generalised least squares (GLS) estimates are shown in red. The probabilities for each contour level are indicated in the legend.

Figure [6.1](#page-20-1) displays two overlapping contour plots representing the densities of the estimator pairs  $(\hat{\sigma}_{ML}, \hat{\mu}_{ML})$  and  $(\hat{\sigma}_{GLS}, \hat{\mu}_{GLS})$  for a sample size of  $n = 75$  and three different numbers of observed values: *r* = 5*,* 10*,* 15. The contour plots for other sample sizes exhibit similar shapes (see Figures [B.1](#page-28-2), [B.2](#page-28-3), and [B.3\)](#page-29-0). The centre of each contour plot is slightly lower and to the left of the true parameter values ( $\mu = 0, \sigma = 1$ ), indicating a skewness in the sampling distributions. This skewness diminishes, and the estimates become more concentrated around the true parameters as the number of observed failures increases. Moreover, the plots reveal that for small  $r$  the uncertainty for  $\mu$  is larger than the uncertainty for  $\sigma$ , and this difference in uncertainty decreases as  $r$  increases.

Figure [6.1](#page-20-1) also captures that the shapes of the sampling distributions for the ML estimator pair and the GLS estimator pair are remarkably similar across different combinations of *n* and *r*. However, the GLS estimates exhibit slightly greater variability. Notably, this variability difference decreases as the number of observed failures increases. These observations are further supported by the marginal distributions of each estimator (see Appendices [B.2](#page-30-0) and [B.3\)](#page-34-0).

#### <span id="page-20-0"></span>6.2. Relative efficiency estimators

Figure [6.2](#page-21-0) shows the root mean squared error  $RMSE = \sqrt{MSE(\hat{\mu})}$  for the different cases of  $n$  and *r* and all the four different estimation methods. Here we can clearly see the difference in accuracy for the different methods. Namely that the accuracy of the ML estimates is consistently better compared to all three least squares estimates. A clear trend can be observed from these figures that show that the accuracy increases with the number of observed failures. For different sample sizes the patterns of the plots are similar for each estimation method. Though the figures do show that the RMSE is higher for larger sample sizes. Comparing the RMSE of the ML estimates and the GLS estimate we see that the difference between  $RMSE(\hat{\mu}_{ML})$  and  $RMSE(\hat{\mu}_{GLS})$  is largest for lower values of r and decreases as the number of observed failures increases. These observations can be explained by the fact that the accuracy of the estimates is adversely affected by a a greater difference between *n* and *r*.

<span id="page-21-0"></span>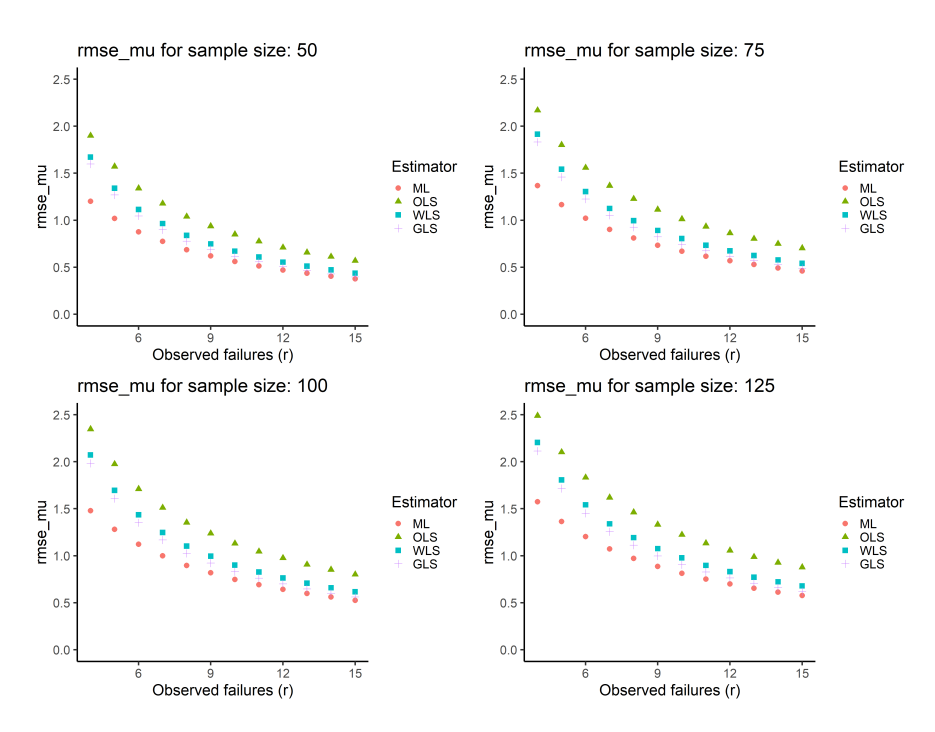

Figure 6.2: RMSE of estimates  $\hat{\mu}$  of four different estimation methods: ML, OLS, WLS and GLS. Each subplot corresponds to a different sample size: 50, 75, 100, and 125.

In Figure [6.3](#page-21-1) the root mean squared error of the different estimates of *σ* are plotted. For estimating *σ* the ML consistently results in the lowest root mean squared. Thus the ML estimator is the most accurate for all of the combinations of  $n$  and  $r$  that were studied. Just like for the  $RMSE$  of  $\hat{\mu}$  the Figure outlines a downward trend of the *RMSE* for an increased number of observed failures. Hence the accuracy increases with *r*. Interestingly, to the eye, there appears to be no difference in the *RMSE* of the estimates for the different sample sizes. Looking at the difference in RMSE of the ML estimates and the GLS estimates it appears the absolute difference is highest for  $r = 4$  and this difference decreases as the number of observed failures increases.

<span id="page-21-1"></span>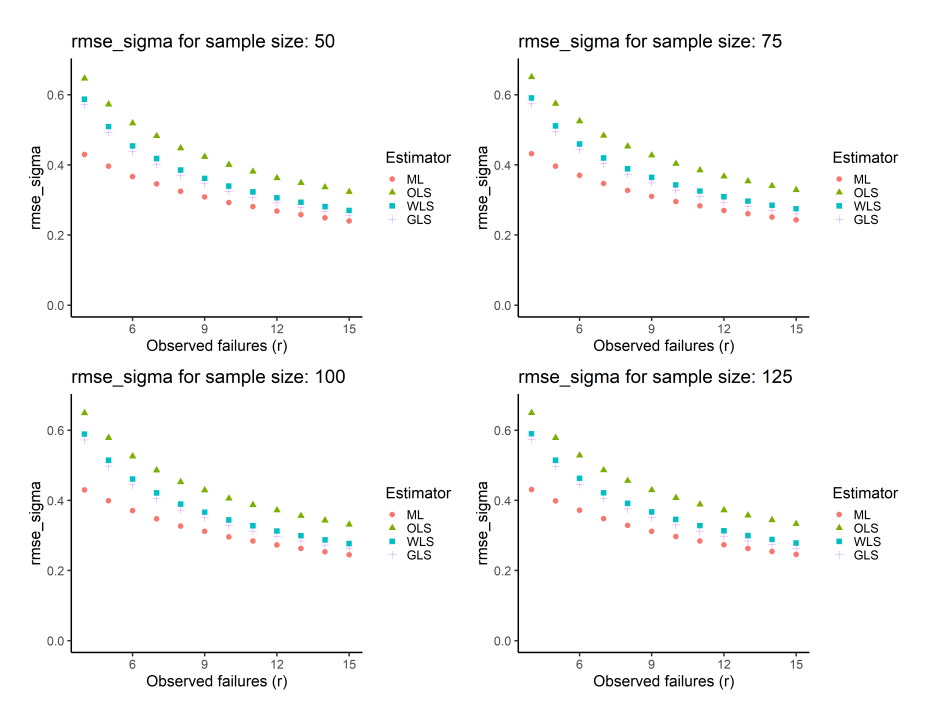

**Figure 6.3:** RMSE of estimates *σ*ˆ of four different estimation methods: ML, OLS, WLS and GLS.

Figure [6.4a](#page-22-0) displays the relative efficiency  $RE = \text{Var}(\hat{\mu}_{GLS}) / \text{Var}(\hat{\mu}_{ML})$  for the location parameter. The RE, which is greater then 1 for all combinations of  $n$  and  $r$ , shows that the ML estimator is more efficient than the GLS estimator for all of the studied cases. The RE does decrease as the number of observed failures is higher. Furthermore, from the figure it follows that, given a certain number of observed failures, the RE increases slightly as the sample size enlarges.

Figure [6.4b](#page-22-0) showcases a similar trend for the estimates of *σ*. This figure displays the relative efficiency,  $RE = Var(\hat{\sigma}_{GLS})/Var(\hat{\sigma}_{ML})$ , to be decreasing as *r* rises. The RE, which is greater then 1 for all combinations of *n* and *r*, indicates that the ML estimator is a more efficient than the GLS estimator for all of the studied cases. As for different sample sizes, the figure reveals that certain number of observed failures, the RE increases just as the sample size enlarges.

<span id="page-22-0"></span>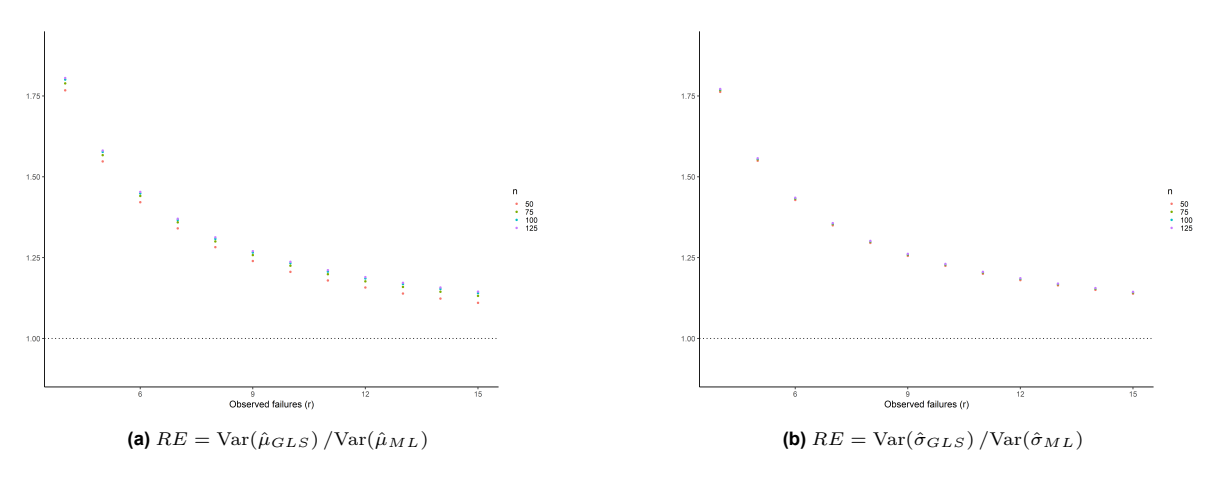

**Figure 6.4:** Relative efficiencies (GLS/ML) versus the observed number of failures for the different sample sizes *n* = 50*,* 75*,* 100*,* 125

#### <span id="page-23-0"></span>6.3. Efficiency in estimating next failure

In predicting the next failure (*Tr*+1) we studied three different quantiles: the 5%-, 50%-, and 95%-quantile. Figure [6.5](#page-23-1) depicts the root mean squared errors of the predictions for the different quantiles. These plots show a similar pattern, that indicate an improved accuracy in predicting the quantiles of the next failure as the sample size increases or the number of observed failures increases.

<span id="page-23-1"></span>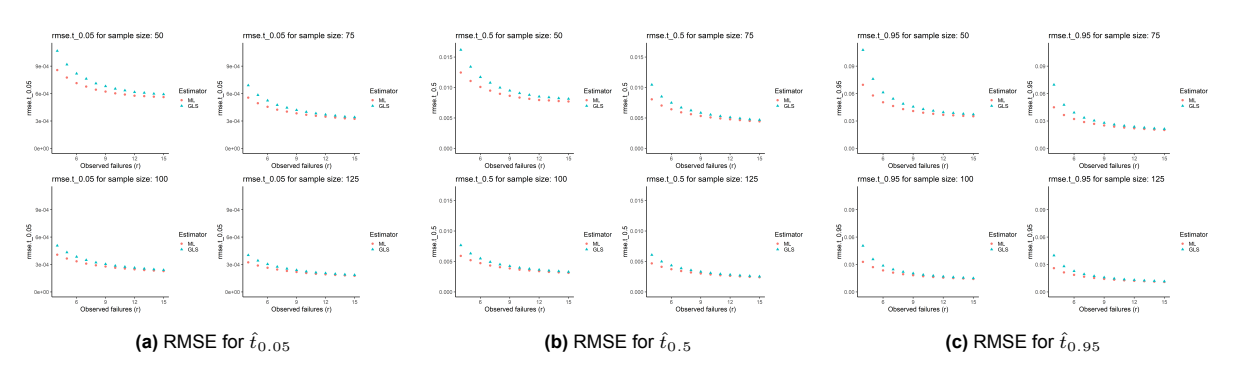

**Figure 6.5:** RMSE of estimates  $\hat{t}_p$  of ML method and GLS method. Each subplot corresponds to a different quantile: 5%, 50%, and 95%.

From these plots it also follows that the accuracy of the ML estimates is better than the GLS estimates for all the studied combinations of *n* and *r*. The same conclusion can be made when analysing the relative efficiencies. Figure [6.6](#page-23-2) displays the RE ( $RE = MSE([\hat{t}_p]_{GLS})/MSE([\hat{t}_p]_{ML})$  for the prediction quantiles. *RE >* 1 for every sample size and number of observations. Hence the ML method provide for a more efficient estimator of the quantiles compared to the GLS estimation method.

<span id="page-23-2"></span>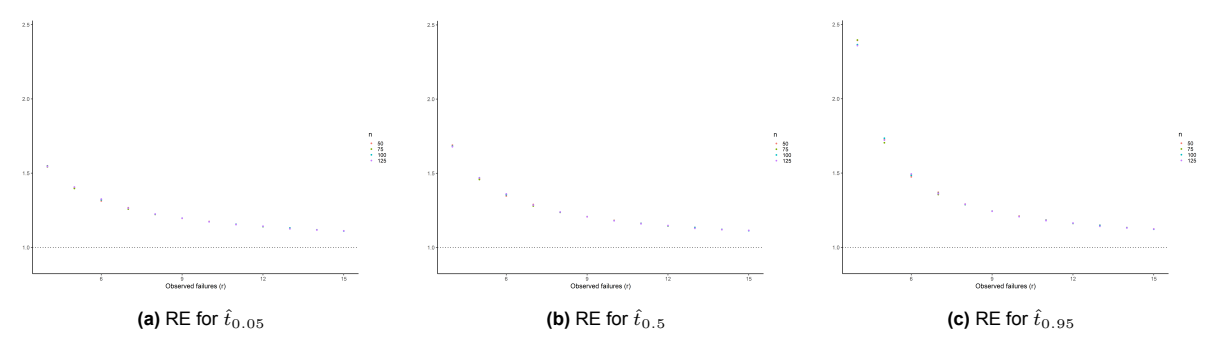

**Figure 6.6:** Relative efficiencies  $RE = MSE([f_p]_{GLS})/MSE([f_p]_{ML})$ . Each subplot corresponds to a different quantile: 5%, 50%, and 95%

## Conclusion

 $\sqrt{2}$ 

<span id="page-24-0"></span>In this thesis we compared the maximum likelihood method and generalised least squares estimation method for estimating the Weibull parameters of highly censored and small samples. A simulation was performed in which we used type II censored Weibull data to compare the estimators. The results of the simulation showed that the ML estimator for the log-Weibull parameters is more accurate compared to the GLS estimator. This is the case for the complete range of sample sizes and number of observed failures that were studied. For a higher number of observed failures the difference in accuracy of the ML estimator and the GLS estimator does decrease. However, the ML estimation method remains the more efficient estimator of the two for the total evaluation region.

Using the plugin method we were also able to calculate estimates for the quantiles of the next failure. The results of these calculation showed that the ML estimation method provides for a more accurate and efficient estimation method in predicting the quantiles of the next failures. Thus we can conclude that for our evaluation region the maximum likelihood estimator is better than the generalised least squares estimator.

As the conclusion above can only be made for the evaluation region used in our simulation study, one should be cautious when generalising these findings to sample sizes or numbers of observed failures outside this region. The robustness of the results may vary with different sample characteristics that were not part of the evaluation. Additionally, our study focused on Type II censoring, and the performance of the estimation methods could differ under other censoring schemes. Therefore, it is important to consider the specific context and characteristics of the dataset when applying these conclusions to practical scenarios. Further research is recommended to explore the behavior of these estimators across a broader range of conditions and censoring mechanisms.

### References

- <span id="page-25-16"></span><span id="page-25-0"></span>[1] RB Abernethy et al. "Weibull Analysis Handbook, Air Force Wright Aeronautical Laboratories Technical Report AFWAL-TR-83-2079". In: *Available from the National Technical Information Service, Washington, DC* (1983).
- <span id="page-25-4"></span>[2] A. Balakrishnan N. & Clifford Cohen. *Order statistics and inference: Estimation methods*. Academic Press, Inc, 1991.
- <span id="page-25-3"></span>[3] E. Benton Cobb. "Estimation of the weibull shape parameter in small-sample bioassay". In: *Journal of Statistical Computation and Simulation* 31.2 (1989), pp. 93–101. DOI: [10.1080/00949658](https://doi.org/10.1080/00949658908811126) [908811126](https://doi.org/10.1080/00949658908811126).
- <span id="page-25-12"></span>[4] T. J. Engeman R. M & Keefe. "On generalized least squares estimation of the Weibull distribution". In: *Communications in Statistics-Theory and Methods* 11.19 (1982), pp. 2181–2193.
- <span id="page-25-17"></span>[5] U. Genschel and W. Meeker. "A comparison of maximum likelihood and median-rank regression for Weibull estimation". In: *Quality engineering* 22.4 (2010), pp. 236–255.
- <span id="page-25-8"></span>[6] H. Hirose. "Bias correction for the maximum likelihood estimates in the two-parameter Weibull distribution". In: *IEEE Transactions on Dielectrics and Electrical Insulation* 6.1 (1999), pp. 66–68. DOI: [10.1109/94.752011](https://doi.org/10.1109/94.752011).
- <span id="page-25-13"></span>[7] Y. M. Kantar. "Generalized least squares and weighted least squares estimation methods for distributional parameters". In: *REVSTAT-Statistical Journal* 13.3 (2015), pp. 263–282.
- <span id="page-25-6"></span>[8] Erich L Lehmann and George Casella. *Theory of point estimation*. Springer Science & Business Media, 2006.
- <span id="page-25-11"></span>[9] Julius Lieblein. "On the exact evaluation of the variances and covariances of order statistics in samples from the extreme-value distribution". In: *The Annals of Mathematical Statistics* (1953), pp. 282–287.
- <span id="page-25-14"></span>[10] M. Matsumoto and T. Nishimura. "Mersenne twister: a 623-dimensionally equidistributed uniform pseudo-random number generator". In: *ACM Transactions on Modeling and Computer Simulation (TOMACS)* 8.1 (1998), pp. 3–30.
- <span id="page-25-7"></span>[11] L. Meester. private communication. 2024.
- <span id="page-25-2"></span>[12] R. Ross. "Bias and standard deviation due to Weibull parameter estimation for small data sets". In: *IEEE Transactions on Dielectrics and Electrical insulation* 3.1 (1996), pp. 28–42.
- <span id="page-25-5"></span>[13] R. Ross. *Reliability analysis for asset management of electric power grids*. John Wiley & Sons, 2019.
- <span id="page-25-9"></span>[14] Darrel R Thoman, Lee J Bain, and Charles E Antle. "Inferences on the parameters of the Weibull distribution". In: *Technometrics* 11.3 (1969), pp. 445–460.
- <span id="page-25-1"></span>[15] W. Weibull. "A Statistical Distribution Function of Wide Applicability". In: *ASME Journal of Applied Mechanics* 18 (July 1952), pp. 293–297.
- <span id="page-25-10"></span>[16] J. S. White. "The Moments of Log-Weibull Order Statistics". In: *Technometrics* 11.2 (1969), pp. 373– 386. ISSN: 00401706. URL: <http://www.jstor.org/stable/1267267> (visited on 05/24/2024).
- <span id="page-25-15"></span>[17] P. Ypma. private communication. 2024.

## A

## <span id="page-26-0"></span>Mathematical background

#### <span id="page-26-1"></span>A.1. Moments of the standard Gumbel

Below we derive the expressions for the first and second moment of the Gumbel order statistics as shown in Equations([4.2](#page-14-5)) and([4.3\)](#page-14-6). Let *Zi*:*<sup>n</sup>* be the *i*-th order statistic of a random sample of the reversed standard Gumbel distribution, with distribution function  $F(z) = 1 - e^{-e^{-z}}$  and density function  $f(z) = -e^{z+e^{-z}}$  $f(z) = -e^{z+e^{-z}}$  $f(z) = -e^{z+e^{-z}}$ . Using the result by Balakrishnan and Cohen [\[2\]](#page-25-4), and Ross [[12\]](#page-25-2), it follows that

$$
\mathbb{E}[Z_{i:n}] = i \binom{n}{i} \int_{-\infty}^{\infty} z (F(z)^{i-1} (1 - F(z))^{n-i} f(z) dz
$$
\n
$$
= i \binom{n}{i} \int_{-\infty}^{\infty} z \left( 1 - e^{-e^{-z}} \right)^{i-1} \left( e^{-e^{-z}} \right)^{n-i} \left( -e^{z+e^{-z}} \right) dz
$$
\n(A.1)

By substituting  $y = e^{-z} \iff x = -\log y$  and using the binomial identity to expand  $(e^{-y} - 1)$  the expression becomes [\[12](#page-25-2)]

$$
\mathbb{E}\left[Z_{i:n}\right] = i \binom{n}{i} \int_0^\infty \log(y) (1 - e^{-y})^{i-1} e^{-y(n-i+1)} dy
$$
\n
$$
= i \binom{n}{i} \sum_{j=0}^{i-1} \binom{i-1}{j} (-1)^{i-1-j} \int_0^\infty e^{-y(n-j)} \log(y) dy
$$
\n
$$
= i \binom{n}{i} \sum_{j=0}^{i-1} \binom{i-1}{j} (-1)^{i-1-j} \int_0^\infty e^{-(n-j)y} \left(\log[(n-j)y] - \log[n-j]\right) \frac{d(n-j)y}{n-j}
$$
\n
$$
= -\gamma + i \binom{n}{i} \sum_{j=0}^{i-1} \binom{i-1}{j} (-1)^{i-1-j} \log\left(\frac{n-j}{n-j}\right),
$$
\n(A.2)

where  $γ$  is Euler's constant, which comes from the definite integral

$$
-\gamma = \int_0^\infty e^{-x} \log x \, dx.
$$

In a similar manner, again using the result from Balakrishnan and Cohen, as well as Ross, we can compute the second moment for the *i*-th order statistic

$$
\mathbb{E}\left[Z_{i:n}^{2}\right] = i\binom{n}{i} \int_{-\infty}^{\infty} z^{2} (F(z)^{i-1} (1 - F(z))^{n-i} f(z) dz
$$
\n
$$
= i\binom{n}{i} \int_{-\infty}^{\infty} z^{2} \left(1 - e^{-e^{-z}}\right)^{i-1} \left(e^{-e^{-z}}\right)^{n-i} \left(-e^{z+e^{-z}}\right) dz
$$
\n
$$
= i\binom{n}{i} \sum_{j=0}^{i-1} \binom{i-1}{j} (-1)^{i-1-j} \int_{0}^{\infty} e^{-y(n-j)} (\log(y))^{2} dy
$$
\n
$$
= i\binom{n}{i} \sum_{j=0}^{i-1} \binom{i-1}{j} (-1)^{i-1-j} \int_{0}^{\infty} e^{-u} (\log(u) - \log(n-j))^{2} \frac{du}{n-j}
$$
\n
$$
= i\binom{n}{i} \sum_{j=0}^{i-1} \binom{i-1}{j} (-1)^{i-1-j} \sum_{l=0}^{2} \binom{2}{l} \frac{(-\log(n-j))^{2-l}}{n-j} \int_{0}^{\infty} (\log(u))^{l} e^{-u} du
$$
\n
$$
= i\binom{n}{i} \sum_{l=0}^{2} \left[\binom{2}{l} (-1)^{2-m} \frac{\partial^{l}}{\partial s^{l}} \Gamma[s+1] \Big|_{s=0} \sum_{j=0}^{i-1} \binom{i-1}{j} (-1)^{i-1-j} \left(\frac{(\log[n-j])^{2-l}}{n-j}\right)\right],
$$
\n(A.3)

where

$$
\Gamma^{(0)}[1] = 1
$$
  
\n
$$
\Gamma^{(1)}[1] = -\gamma
$$
  
\n
$$
\Gamma^{(2)}[1] = \gamma^2 + \frac{\pi^2}{6}.
$$

## B

## Simulation results

#### <span id="page-28-1"></span><span id="page-28-0"></span>B.1. Contour plots

<span id="page-28-2"></span>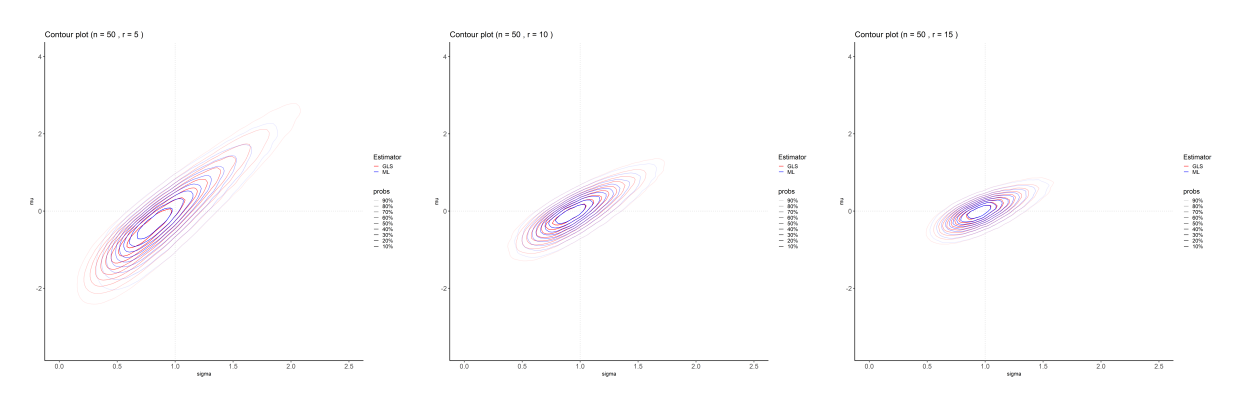

**Figure B.1:** Contour plots of the density of the estimator pairs  $(\hat\sigma_{ML},\hat\mu_{ML})$  and  $(\hat\sigma_{GLS},\hat\mu_{GLS})$  for a sample size of  $n=50$ and three different numbers of observed values *r* = 5*,* 10*,* 15. The maximum likelihood (ML) estimates are shown in blue, and the generalised least squares (GLS) estimates are shown in red. The probabilities for each contour level are indicated in the legend.

<span id="page-28-3"></span>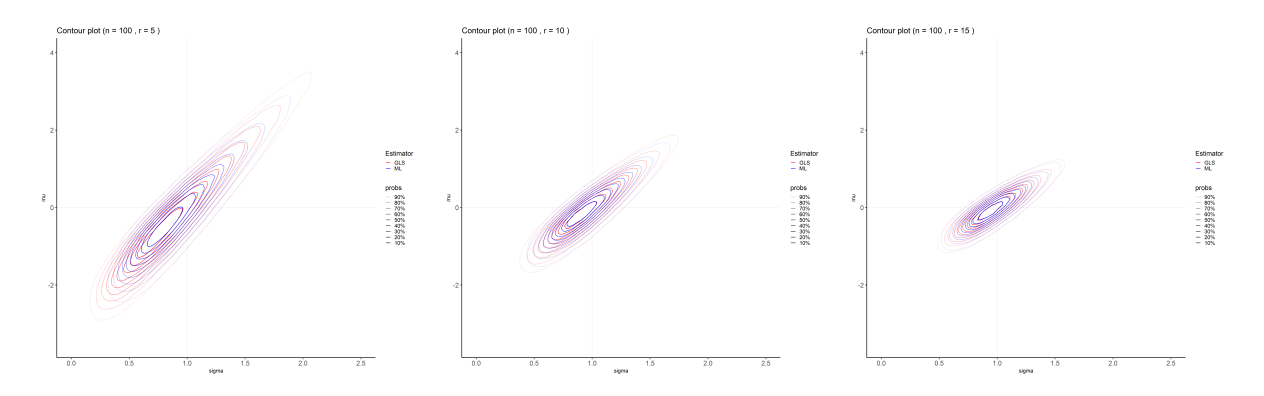

**Figure B.2:** Contour plots of the density of the estimator pairs  $(\hat\sigma_{ML},\hat\mu_{ML})$  and  $(\hat\sigma_{GLS},\hat\mu_{GLS})$  for a sample size of  $n=100$ and three different numbers of observed values *r* = 5*,* 10*,* 15. The maximum likelihood (ML) estimates are shown in blue, and the generalised least squares (GLS) estimates are shown in red. The probabilities for each contour level are indicated in the legend.

<span id="page-29-0"></span>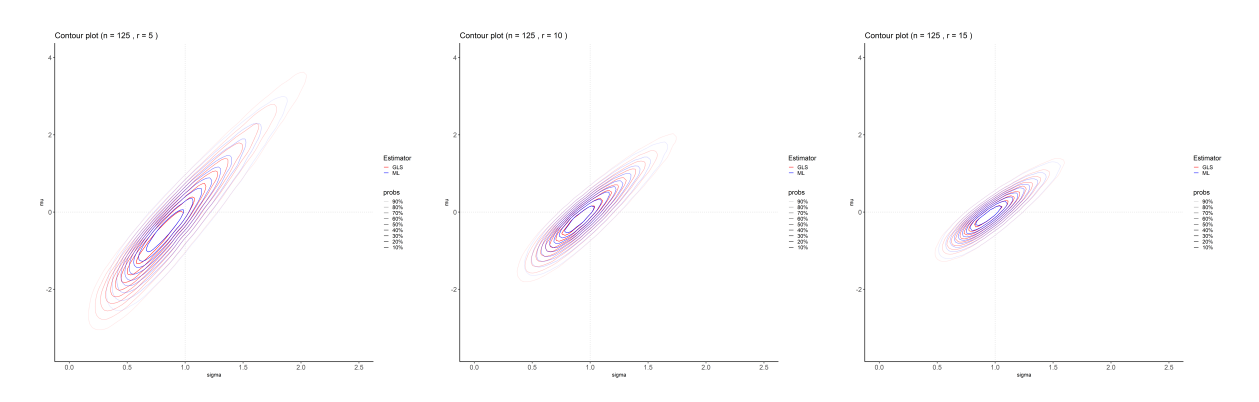

**Figure B.3:** Contour plots of the density of the estimator pairs  $(\hat\sigma_{ML},\hat\mu_{ML})$  and  $(\hat\sigma_{GLS},\hat\mu_{GLS})$  for a sample size of  $n=125$ and three different numbers of observed values *r* = 5*,* 10*,* 15. The maximum likelihood (ML) estimates are shown in blue, and the generalised least squares (GLS) estimates are shown in red. The probabilities for each contour level are indicated in the legend.

<span id="page-30-1"></span>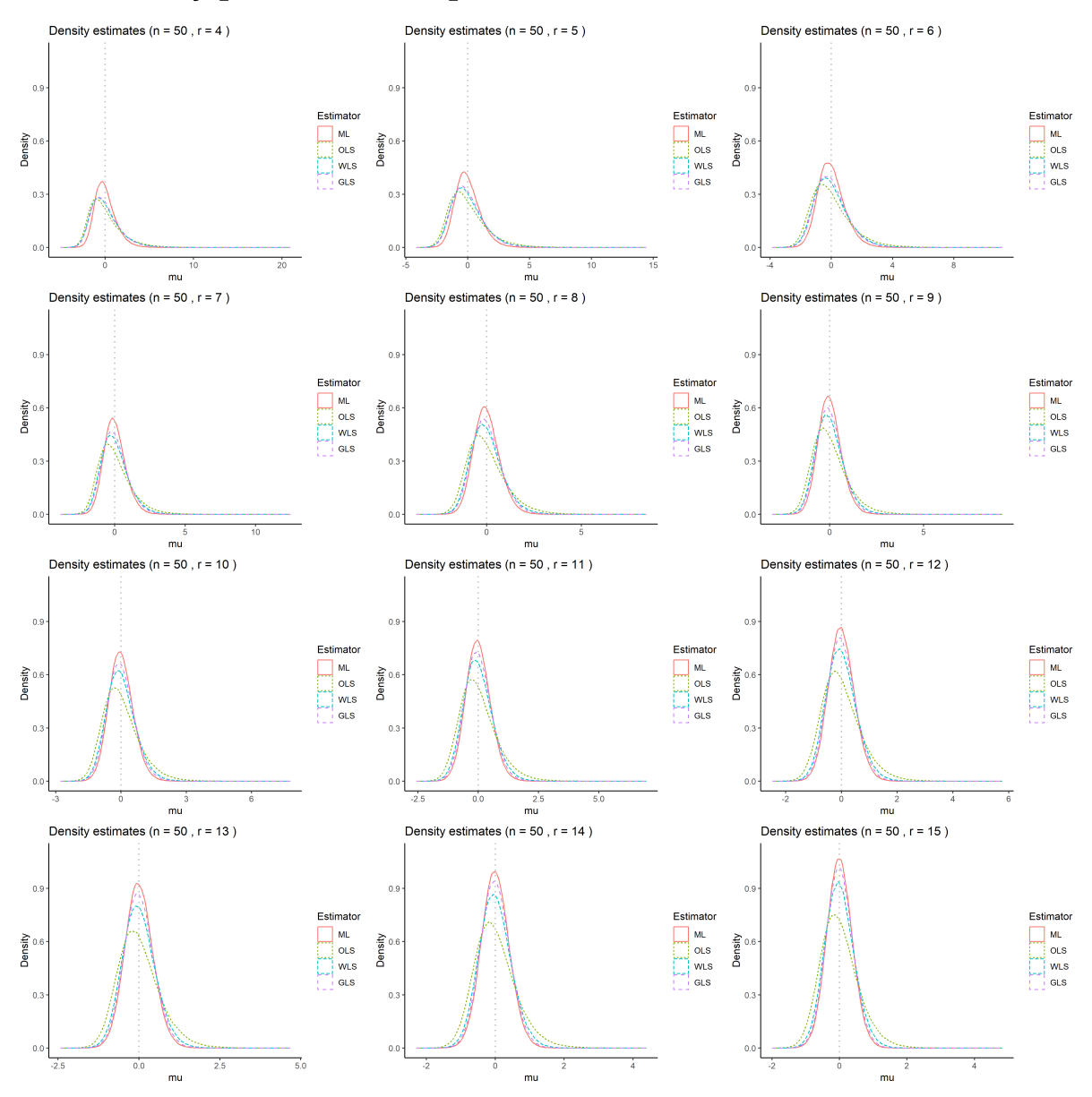

#### <span id="page-30-0"></span>B.2. Density plots location parameter

**Figure B.4:** Density of sampling distribution for different estimation methods of the location parameter (*µ*) for sample size (n = 50) and across various number of observed failures ( $r = 4$  to  $r = 15$ ). The estimators compared are the maximum likelihood estimator (ML), ordinary least squares estimator (OLS), weighted least squares estimator (WLS), and generalised least squares estimator (GLS).

<span id="page-31-0"></span>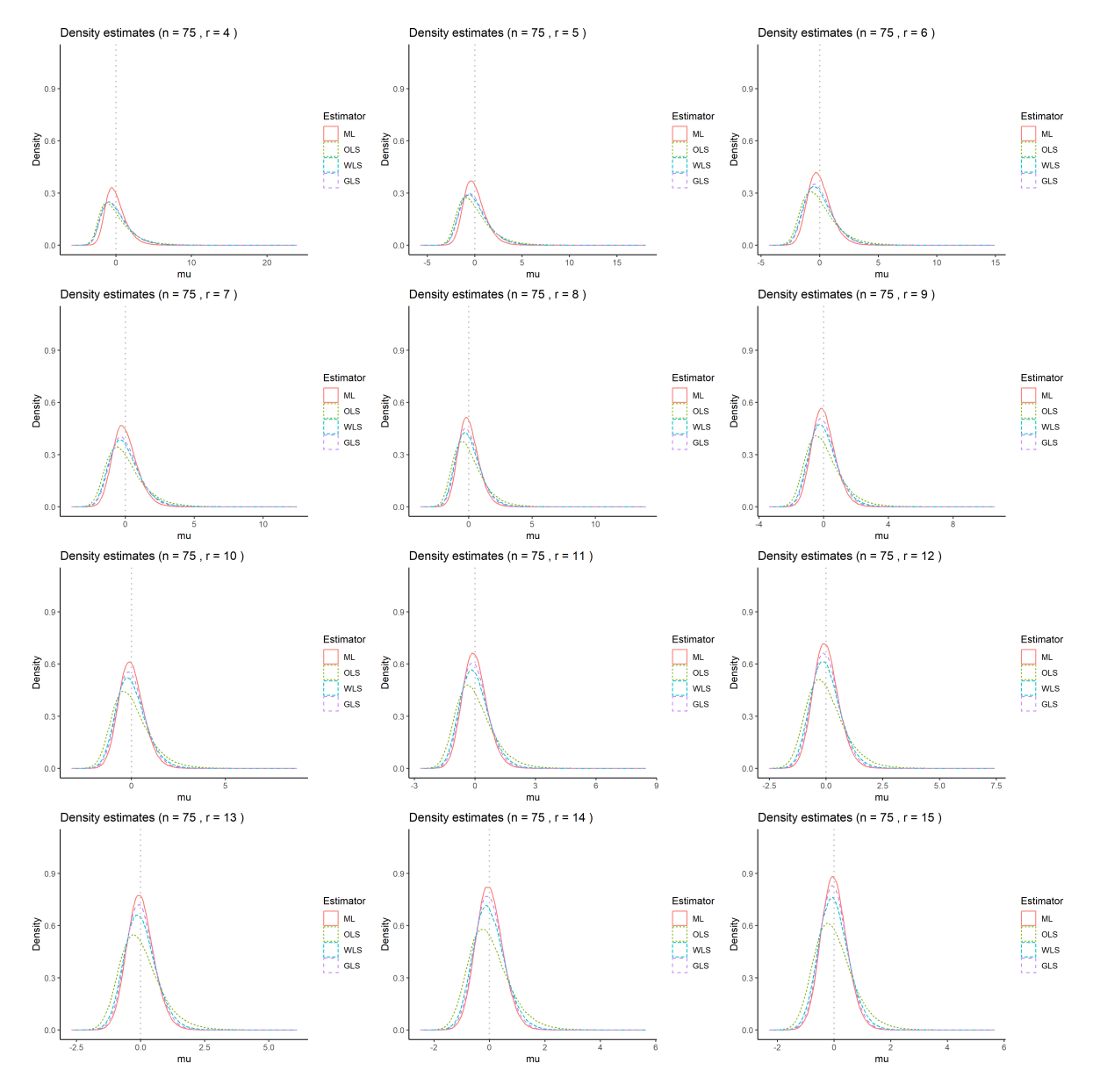

**Figure B.5:** Density of sampling distribution for different estimation methods of the location parameter  $(\mu)$  for sample size (n =  $75$ ) and across various number of observed failures ( $r = 4$  to  $r = 15$ ). The estimators compared are the maximum likelihood estimator (ML), ordinary least squares estimator (OLS), weighted least squares estimator (WLS), and generalised least squares estimator (GLS).

<span id="page-32-0"></span>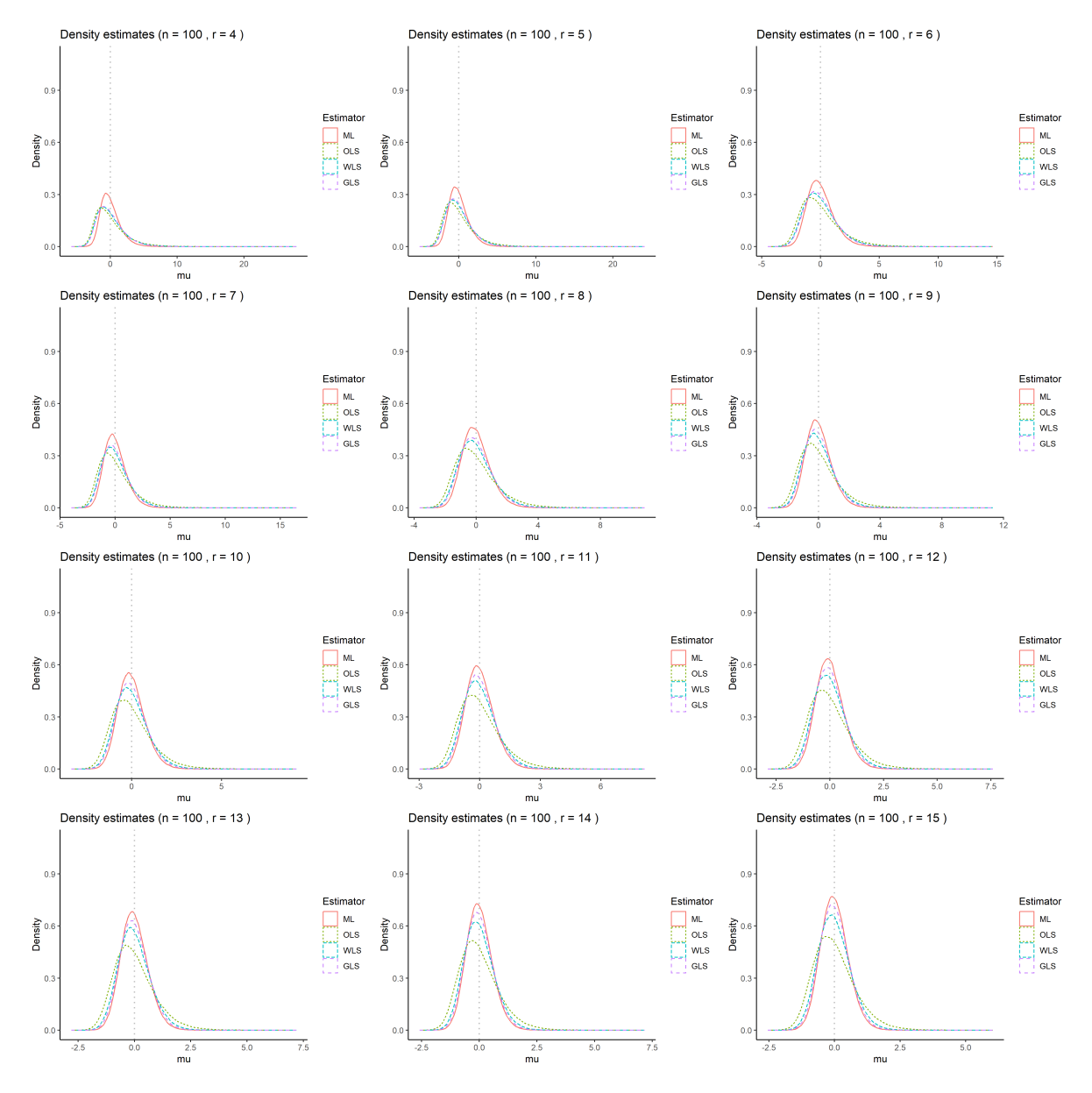

**Figure B.6:** Density of sampling distribution for different estimation methods of the location parameter (*µ*) for sample size (n = 100) and across various number of observed failures (r = 4 to r = 15). The estimators compared are the maximum likelihood estimator (ML), ordinary least squares estimator (OLS), weighted least squares estimator (WLS), and generalised least squares estimator (GLS).

<span id="page-33-0"></span>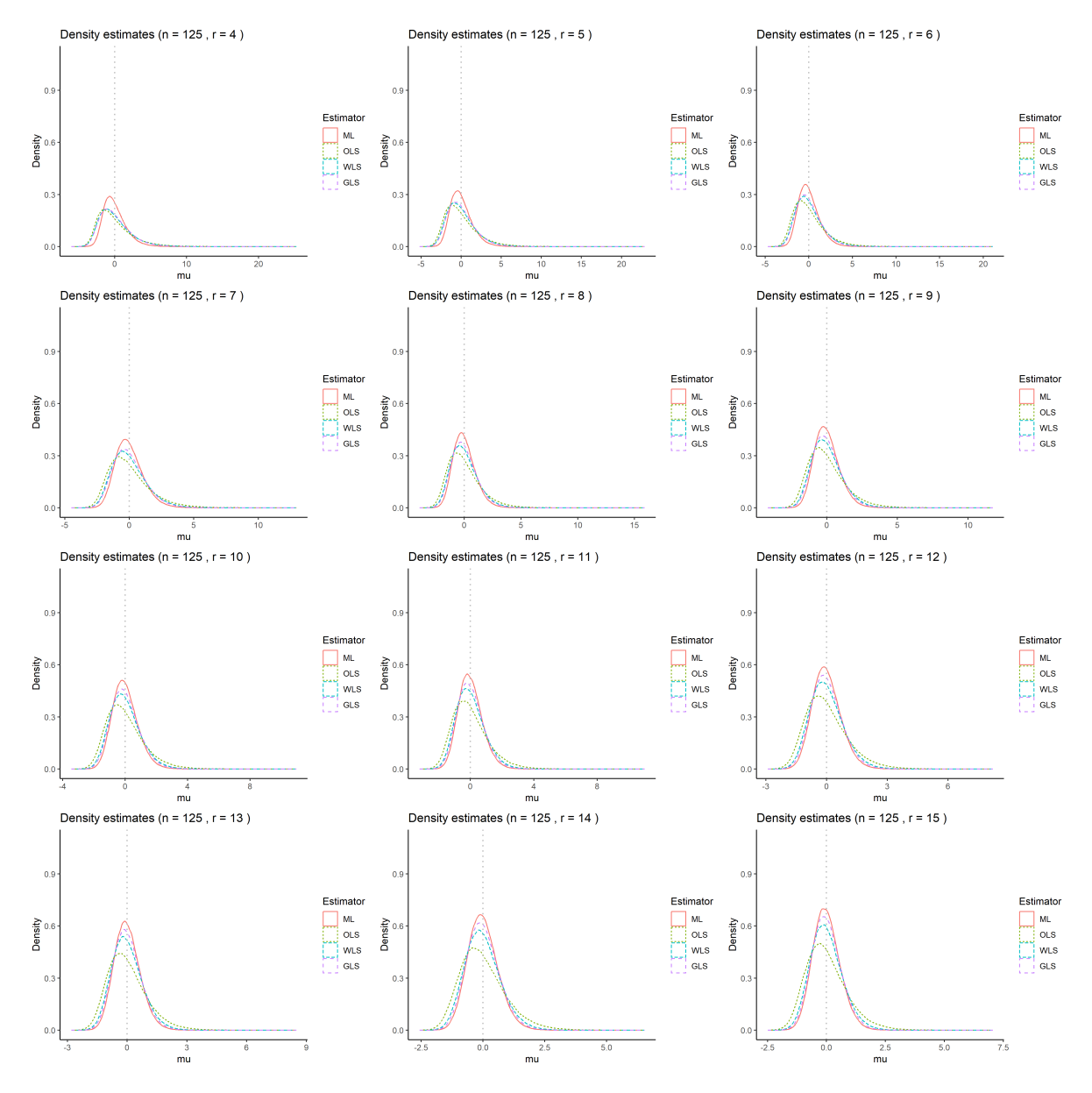

**Figure B.7:** Density of sampling distribution for different estimation methods of the location parameter  $(\mu)$  for sample size (n = 125) and across various number of observed failures (r = 4 to r = 15). The estimators compared are the maximum likelihood estimator (ML), ordinary least squares estimator (OLS), weighted least squares estimator (WLS), and generalised least squares estimator (GLS).

<span id="page-34-1"></span>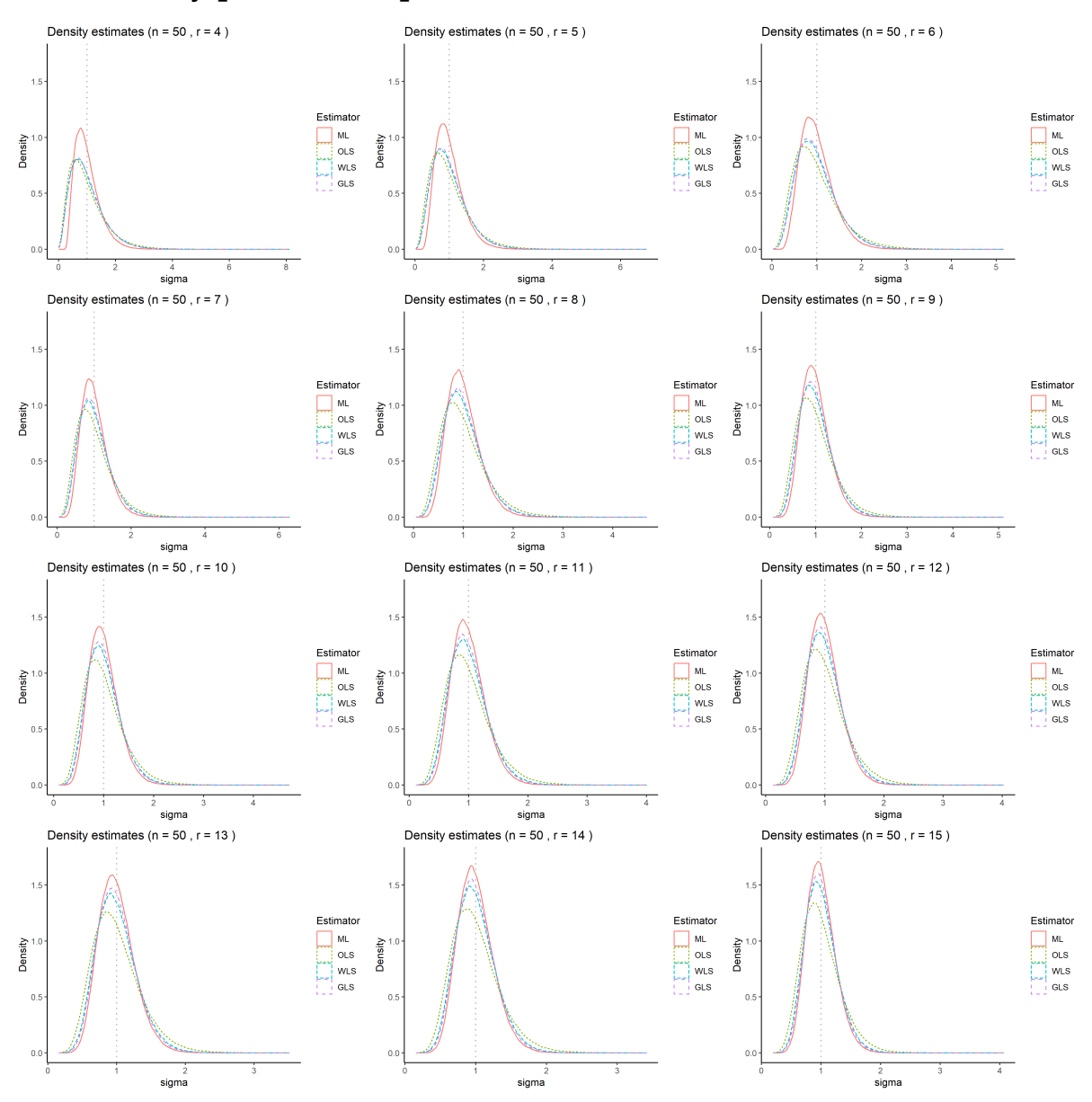

#### <span id="page-34-0"></span>B.3. Density plots scale parameter

**Figure B.8:** Density of sampling distribution for different estimation methods of the scale parameter (*σ*) for sample size (n = 50) and across various number of observed failures ( $r = 4$  to  $r = 15$ ). The estimators compared are the maximum likelihood estimator (ML), ordinary least squares estimator (OLS), weighted least squares estimator (WLS), and generalised least squares estimator (GLS).

<span id="page-35-0"></span>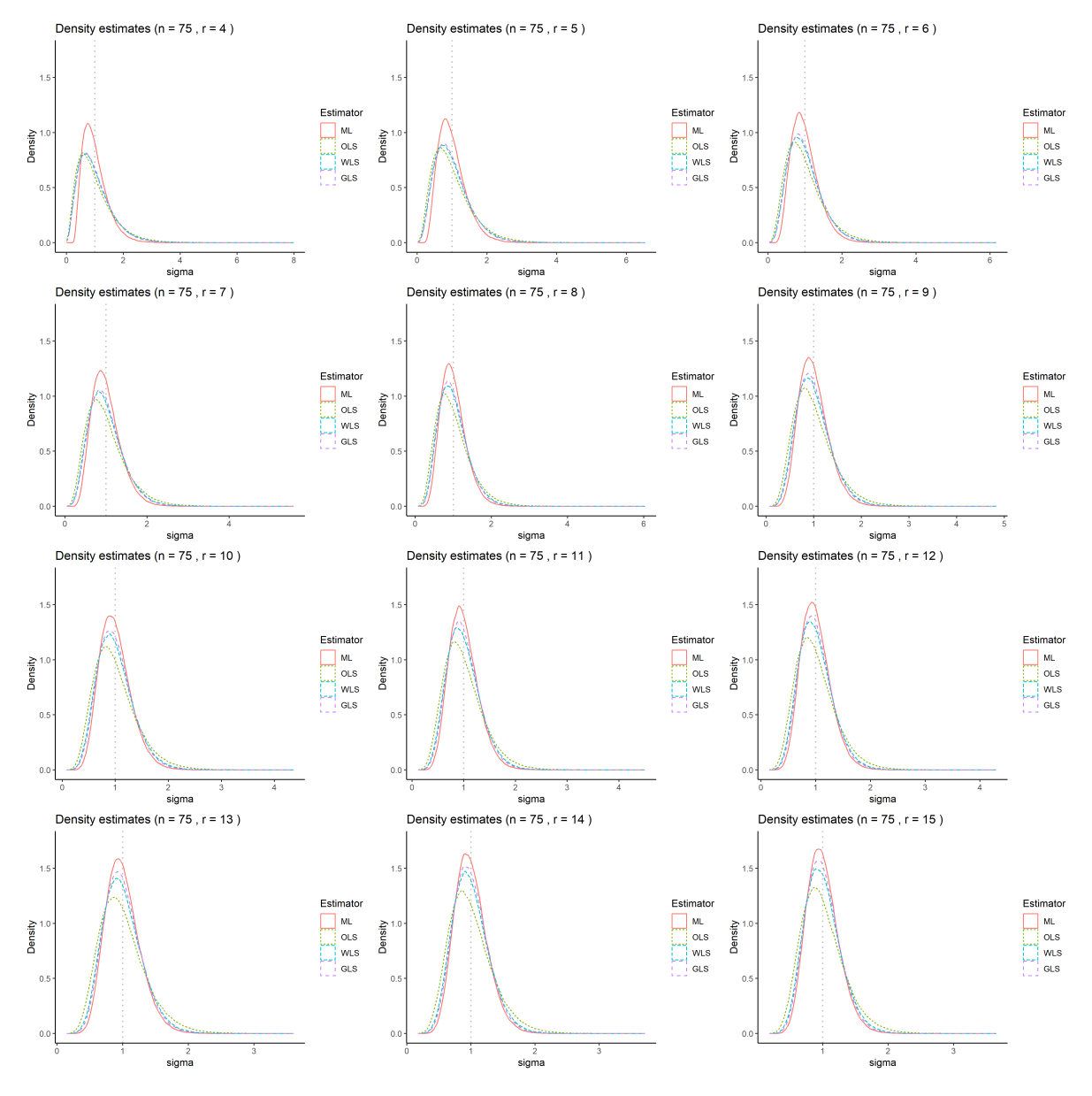

**Figure B.9:** Density of sampling distribution for different estimation methods of the scale parameter (*σ*) for sample size (n = 75) and across various number of observed failures (r = 4 to r = 15). The estimators compared are the maximum likelihood estimator (ML), ordinary least squares estimator (OLS), weighted least squares estimator (WLS), and generalised least squares estimator (GLS).

<span id="page-36-0"></span>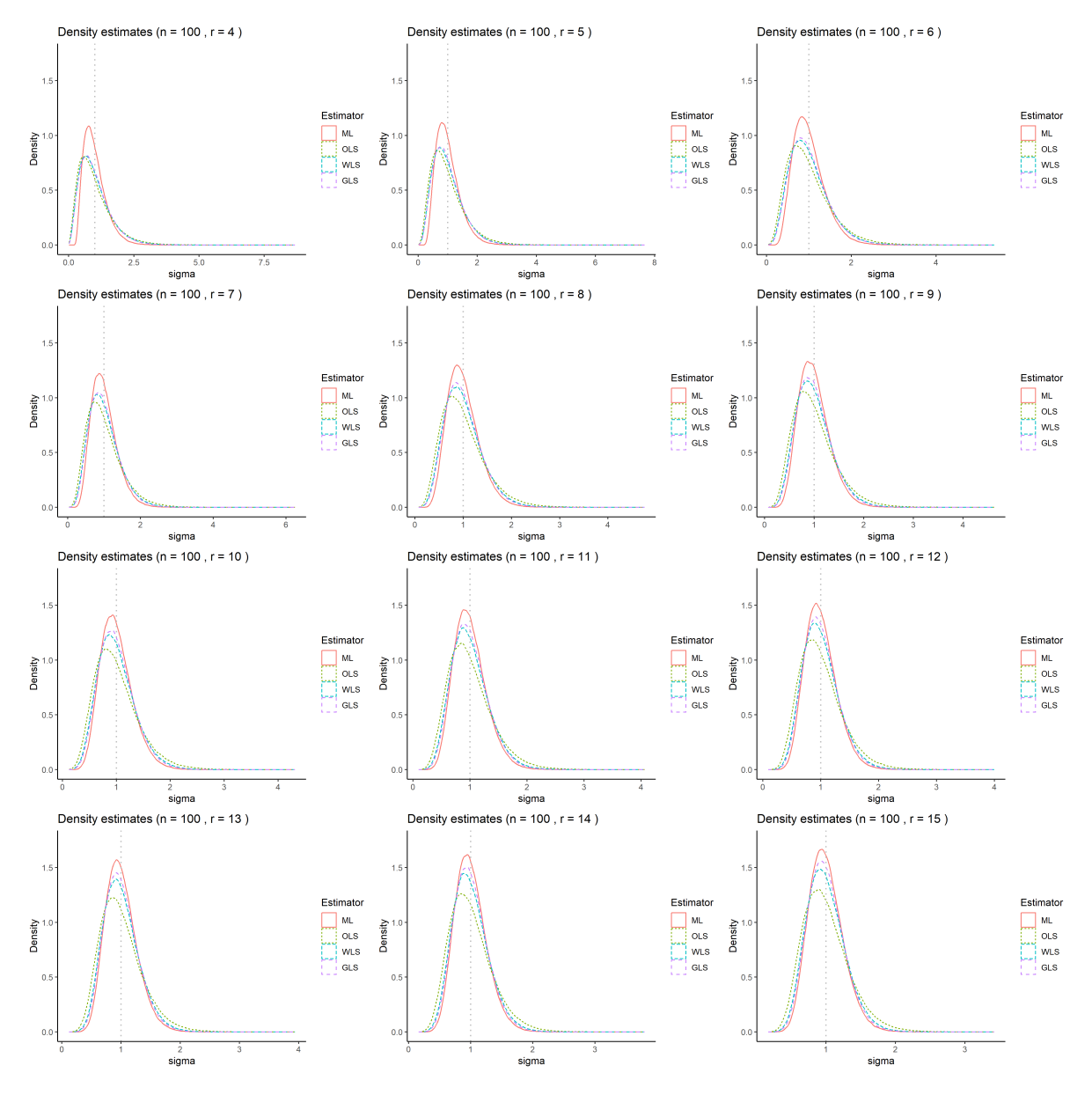

**Figure B.10:** Density of sampling distribution for different estimation methods of the scale parameter (*σ*) for sample size (n = 100) and across various number of observed failures (r = 4 to r = 15). The estimators compared are the maximum likelihood estimator (ML), ordinary least squares estimator (OLS), weighted least squares estimator (WLS), and generalised least squares estimator (GLS).

<span id="page-37-0"></span>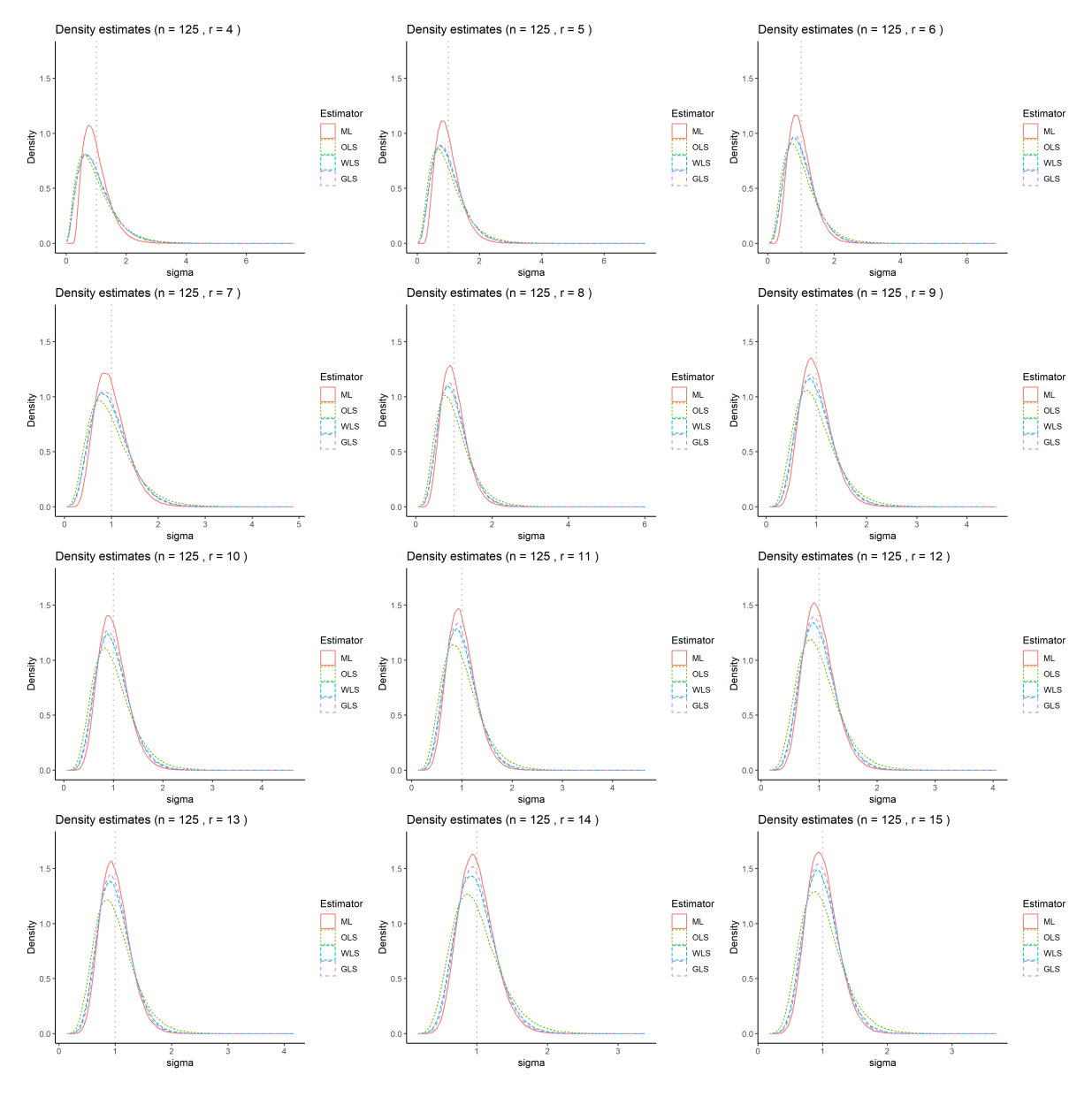

**Figure B.11:** Density of sampling distribution for different estimation methods of the scale parameter (*σ*) for sample size (n = 125) and across various number of observed failures (r = 4 to r = 15). The estimators compared are the maximum likelihood estimator (ML), ordinary least squares estimator (OLS), weighted least squares estimator (WLS), and generalised least squares estimator (GLS).

# $\bigcirc$

## Simulation code

```
1 library(R.matlab)
2 library(matlib)
3 library(pryr)
 4
5
6 ################################################################################
7 #------------------FUNCTION DEFINITIONS-----------
8 ################################################################################
\alpha10 ## Maximum Likelihood Estimation
11 ML_weibull <- function(data, n, r, N){
12 ## Arguments:
13 # data: matrix vector of censored Weibull data
14 # n: sample size
15 # r: degree of censoring
16 # N: simulation sample size
17
18 ## Returns:
19 # result: dataframe with estimates for location scale parameters (log Weibull)
20
21 ## Pre-processing for Maximum Likelihood Estimation (MLE)
22 tc <- data[r,] # Extract the r-th order statistic (censoring threshold
        )
23 E <- matrix(tc, r, N, byrow=TRUE) # Repeat tc across rows for vectorized operations
24 Z <- -log(data/E) # Compute log-residuals for MLE
25 Zmeans <- apply(Z, 2, mean) # Compute mean of log-residuals for each sample
26 Zbar <- matrix(Zmeans, r, N, byrow=TRUE) # Repeat means across rows for subsequent
   operations<br>U <- Z/Zbar
27 U <- Z/Zbar # Standardize residuals by their means
28
29 ## Newton -Raphson setup for iterative MLE computation
30 maxit <- 20 # Maximum number of iterations
31 tol <- 1e-10 # Tolerance level for convergence check
32 tol2 <- 1e-5 <br>33 phio <- rep(1, N) <br>4 Initialize all phi estimates to 1
33 phio <- rep(1, N) # Initialize all phi estimates to 1
34 Phires <- phio \# Matrix to store results of phi across iterations<br>35 Dphi <- NULL \# Initialise matrix to store differences in phi es
35 Dphi <- NULL # Initialise matrix to store differences in phi estimates
       per iteration
36
37 ## Newton -Raphson iteration block
38 for (i in 1:maxit) {
39 Phis <- matrix(phio, r, N, byrow=TRUE) # Repeat current phi estimates across rows
40 wts <- exp(-Phis*U) # Compute weights exp(-phi * standardized
         residual)
41 K0plusnminr <- apply(wts, 2, sum) + n - r # Compute part of the denominator for phi
         update
42 uwts <- U * wts # Weighted residuals
43 K1 <- apply(uwts, 2, sum) # Compute numerator component for phi update<br>44 uuwts <- U * uwts + uuts + Squared weighted residuals
                                            # Squared weighted residuals
```

```
45 K2 <- apply(uuwts, 2, sum) # Compute adjustment factor for numerator
 46 noemer <- phio * (K2 - K1) # Final denominator for phi update
 47 teller <- phio * noemer + phio * K1 + K0plusnminr # Final numerator for phi update
48 noemer <- noemer + K0plusnminr # Add constant to denominator<br>
49 phinew <- teller / noemer # Update phi estimates
49 phinew <- teller / noemer
50 Phires <- rbind(Phires, phinew) # Record new phi estimates
51 dphi <- phinew - phio \frac{1}{52} # Calculate change in phi<br>52 Dphi <- rbind(Dphi, dphi) # Record changes for conv
52 Dphi <- rbind(Dphi, dphi) # Record changes for convergence checking
53 if(max(abs(dphi)) < tol) break # Break if changes are within tolerance
54 phio <- phinew # Update phi for next iteration
54 phio <- phinew<br>55 }
56
57 ## Computation of estimates
58 betahat <- phinew / Zmeans
59 # Initialise empty vector
60 alphahat <- numeric(length = length(betahat)) # Initialize alphahat vector
61 # Loop through each column j to compute alphahat_j
62 for (j in 1:length(betahat)) {
63 # Extract the j-th column of data
64 x <- data[, j]
65
66 # Apply the formula to calculate alphahat_j
67 alphahat[j] \langle - (1/r * (sum(x^{\text{deltaht}}[j]) + (n - r) * tc[j]^{\text{deltahat}[j]))^{\text{deltahat}[j]} \rangle68 }
69
70 ## Converting to location -scale parameters
71 muhat = log(alphahat)
72 sigmahat = 1/betahat
73
74 result <- data.frame("muhat" = muhat, "sigmahat" = sigmahat)
75 return(result)
76 }
77
78 ## Ordinary Least Squares Estimation
79 OLS_Weibull <- function(data, n, r, N, means){
80 ## Arguments:
81 # data: matrix vector of censored Weibull data
82 # n: sample size
83 # r: degree of censoring
84 # N: simulation sample size
85 # means: array of vectors contaning the expected plotting position Z_{i:n}
86
87 ## Returns:
88 # result: dataframe with estimates for location scale parameters (log Weibull)
89
90 ## Transform data to log(Weibull)
91 Y \leftarrow \log(data)92
93 ## Design matrix
94 mean_vector = means[[n]][1:r]95 D <- cbind(rep(1, r), mean_vector)
96
97 ## Matrix computations
98 matrix_product <- inv(t(D) \frac{1}{2} % \frac{1}{2} (D)
99 coef_matrix <- matrix_product %*% Y
100
101 ## Creating results vector
102 results <- data.frame(muhat = t(coef_matrix)[,1], sigmahat = t(coef_matrix)[,2])
103 return(results)
104 }
105
106 ## Weighted Least Squares Estimation
107 WLS_Weibull <- function(data, n, r, N, means, variances){
108 ## Arguments:
109 # data: matrix vector of censored Weibull data
110 # n: sample size
111 # r: degree of censoring
112 # N: simulation sample size
113 # means: array of vectors containing the expected value of ordered Z_{i:n} (reversed
        standard Gumbel)
```

```
114 # variances: array of vectors containing the variances of ordered Z_{i:n} (reversed
         standard Gumbel)
115
116 ## Returns:
117 # result: data frame with estimates for location scale parameters (log Weibull)
118
119 ## Transform data to log(Weibull)
120 Y <- log(data)
121
122 ## Design matrix
123 mean_vector <- means [[n]][1:r]
124 D <- cbind(rep(1, r), mean_vector)
125
126 ## Weights matrix
127 weights = 1/(variances[[n]][1:r])128 W = diag(weights) # Diagonal weights matrix
129
130 ## Matrix computations
131 matrix_product <- inv(t(D) %*% W %*% D) %*% t(D) %*% W
132 coef_matrix <- matrix_product %*% Y
133
134 ## Creating results vector
135 results \leq data.frame(muhat = t(coef_matrix)[,1], sigmahat = t(coef_matrix)[,2])
136 return(results)
137 }
138
139 ## Generalised Least Squares Estimation
140 GLS_Weibull <- function(data, n, r, N, means, inv_cov){
141 ## Arguments:
142 # data: matrix vector of censored Weibull data
143 # n: sample size
144 # r: degree of censoring
145 # N: simulation sample size
146 # means: array of vectors containing the expected value of ordered Z_{i:n} (reversed
        standard Gumbel)
147 # inv_cov: array of matrices that are the inverse covariance matrices of Cov(Z_{i:n}, Z_{j:
        n}) for i,j = 1, ..., n (reversed standard Gumbel)
148
149 ## Returns:
150 # result: data frame with estimates for location scale parameters (log Weibull)
151
152 ## Transform data to log(Weibull)
153 Y \leftarrow \log(data)154
155 ## Design matrix
156 mean_vector <- means[[n]][1:r]
157 D \le - cbind(rep(1, r), mean_vector) # Design matrix<br>
158 B = inv(inv_cov[[n]]) # Inverse covariance
158 B = inv(inv_cov[[n]]) # Inverse covariance matrix
159 W = inv(B[1:r,1:r])
160
161 ## Matrix computations
162 matrix_product <- inv(t(D) %*% W %*% D) %*% t(D) %*% W
163 coef_matrix <- matrix_product %*% Y
164
165 ## Creating results vector
166 results \langle - data.frame(muhat = t(coef_matrix)[,1], sigmahat = t(coef_matrix)[,2])
167 return(results)
168 }
169
170 ################################################################################
171 #------------------FUNCTION DEFINITIONS----
172 ################################################################################
173 #-------------------PREPARING ESTIMATION ----------------------------------------
174 ## Set a specific random seed
175 seed <- 170720241
176 set.seed(seed)
177
178 ## Parameters
179 # Weibull parameters
180 alpha0 <- 1 # Scale
181 beta_0 <- 1 # Shape
```

```
182
183 # Sample parameters
184 n_values <- c(50,75,100,125) # Sample sizes
185 r_values <- c(4,5,6,7,8,9,10,11,12,13,14,15) # Degrees of censoring
186
187 # Simulation parameters
188 N <- 250000 # Runs of the simulation
189
190 ## Loading computed values
191 # Loading the data from White Matlab structure
192 file_path <- "C:/Users/samva/OneDrive/Bureaublad/Studiejaar<sub>11</sub>5<sub>11</sub>2023-2024/AM3000<sub>11</sub>
       Bachelorproject/Working␣Directory␣R/WhiteDataV3.mat"
193 white <- readMat(file_path)$white
194 white_mu <- sapply(seq(1, length(white), by = 5), function(n) white[[n]])
195 white_sigma2 \leq sapply(seq(2, length(white), by = 5), function(n) white[[n]]\hat{c}2)
196 white_w <- sapply(seq(3, length(white), by = 5), function(n) white[[n]])
197
198 # Loading the computed exp. values and variances computed in Python
199 mean_vector_array <- read.csv("C:/Users/samva/OneDrive/Bureaublad/Studiejaar␣5␣2023-2024/
       \verb+AM3000\text{\texttt{0}}\text{h} \text{achelor project/Project}\text{u} \text{Folder}\text{u} \text{Python/Project}\text{u} \text{Folder}\text{u} \text{Folder}\text{u} \text{Python/mean\_vector\_weibull}.csv")
200 variances_array <- read.csv("C:/Users/samva/OneDrive/Bureaublad/Studiejaar␣5␣2023-2024/AM3000
       ␣Bachelorproject/Project␣Folder␣Python/Project␣Folder␣Python/variances.csv")
201
202 #-------------------PERFORMING ESTIMATION ---------------------------------------
203
204 # Loop over each combination of n and r
205 for (n in 100) {
206 for (r in c(14,15)) {
207 start_iter <- proc.time()
208 # Print the simulation parameters for verification
209 print(paste("alpha=", alpha_0, ",
obta=", beta_0, ",
obta_0, ",
obta_0, ",
obta_0, ",
obta_0, ",
obta_0, ",
obta_0, ",
obta_0, ",
obta_0, ",
obta_0, ",
obta_0, ",
obta_0, ",
obta_0, ",
obta_0, ",
obta_0, ",
obta_0, ",
           seed=", seed, sep=""))
210
211 ## Generate data samples for simulation
212 U <- matrix(runif(n * N), nrow = n) # Generate an n by N matrix of uniform(0,1)
            random numbers
213 data <- alpha_0 * (-\log(1 - U))^(1 / beta_0) # Apply the Weibull inverse CDF
           transformation
214 sorted_data <- apply(data, 2, sort) # Sort the data for every column
215 censored_data <- sorted_data[1:r,] # Censoring the data
216
217 ## Perform ML-estimation
218 ML_estimates <- ML_weibull(censored_data, n, r, N)
219
220 ## Perform OLS-estimation
221 OLS_estimates <- OLS_Weibull(censored_data, n, r, N, mean_vector_array)
222
223 ## Perform WLS-estimation
224 WLS_estimates <- WLS_Weibull(censored_data, n, r, N, mean_vector_array , variances_array)
225
226 ## Perform GLS-estimation
227 GLS_estimates <- GLS_Weibull(censored_data, n, r, N, mean_vector_array , white_w)
228
229 # Create a data frame to store the result
230 estimates \leq data.frame("last_failtime" = censored_data[r,],
231 "ML_mu" = ML_estimates$muhat, "ML_sigma" = ML_estimates$
                                    sigmahat ,
232 "OLS_mu" = OLS_estimates$muhat, "OLS_sigma" = OLS_estimates$
                                    sigmahat ,
233 "WLS_mu" = WLS_estimates$muhat, "WLS_sigma" = WLS_estimates$
                                    sigmahat ,
234 "GLS_mu" = GLS_estimates$muhat, "GLS_sigma" = GLS_estimates$
                                    sigmahat
235 )
236
237 # Save the raw weibull data frame to a CSV file
238 filename_raw <- sprintf("C:/Users/samva/OneDrive/Bureaublad/Studiejaar␣5␣2023-2024/AM3000
           ␣Bachelorproject/Simulation_BEP/Results_Simulations/Simulation_%d/rawdata/rawdata_n%d
            _r%d_seed%d.csv", seed, n, r, seed)
239 write.csv(censored_data, file = filename_raw, row.names = FALSE)
```

```
240
241 # Save the estimates data frame to a CSV file
242 filename_estimate <- sprintf("C:/Users/samva/OneDrive/Bureaublad/Studiejaar␣5␣2023-2024/
           AM3000␣Bachelorproject/Simulation_BEP/Results_Simulations/Simulation_%d/estimates/
           estimates_n%d_r%d_seed%d.csv", seed, n, r, seed)
243 write.csv(estimates , file = filename_estimate , row.names = FALSE)
244
245 print(paste("Running<sub>L</sub>time:",signif((proc.time()-start_iter)[1],3), "seconds"))
246 }
247 }
```
## $\begin{array}{c} \hline \end{array}$

## Processing code

```
1 library(ggplot2)
2 library(tidyr)
3 library(dplyr)
4 library(gridExtra)
5 library(MASS) # For kde2d function
6 library(ggdensity)
7 library(readr)
8
9 ################################################################################
10 #-------------------PREPROCESSING -----------------------------------------------
11 ################################################################################
12
13
14 ## Parameters
15 # Weibull parameters<br>16 mu_0 \leftarrow 0 \#16 mu_0 <- 0 <br>
17 sigma_0 <- 1 <br>
17 sigma_0 <- 1 <br>
16 mu_0 = 1 <br>
16 mu_0 = 1 <br>
16 mu_0 = 1 <br>
16 mu_0 = 1 <br>
16 mu_0 = 1 <br>
16 mu_0 = 16 mu_0 = 16 mu_0 = 16 mu_0 = 16 mu_0 = 16 mu_0 = 16 mu_0 = 16 mu_0 = 16 mu_0 = 16 mu_0 = 1
                             # Scale (1/beta_0)18
19 # Sample parameters
20 n_values <- c(50,75,100,125) # Sample sizes
21 r_values <- c(4,5,6,7,8,9,10,11,12,13,14,15) # Degrees of censoring
2223 \# Simulation parameters<br>24 N \le 250000 \#24 N <- 250000 # Runs of the simulation<br>25 seed <- 170720241 # Seed used in simulation
                           # Seed used in simulation
26
27 # Different methods of estimation used
28 methods <- c("ML", "OLS", "WLS", "GLS")
29
30 # Estimated parameters
31 parameters <- c("mu", "sigma")
32
33 ################################################################################
34 #-------------------LOADING SIMULATION DATA-------------------------------------
35 ################################################################################
36 # Initialize an empty list to store data frames
37 df\_list <- list()
38
39 for (n in n_values){
40 start_iter <- proc.time()
41 for (r in r_values){
42 # Construct the filename based on 'n' and 'r'
43 filename <- sprintf("C:/Users/samva/OneDrive/Bureaublad/Studiejaar␣5␣2023-2024/AM3000␣
            Bachelorproject/Simulation_BEP/Results_Simulations/Simulation_%d/estimates/estimates_
            n%d_r%d_seed%d.csv", seed, n, r, seed)
44 # Read the CSV file into a dataframe
45 df <- data.frame(read.csv(filename))
46 # Replacing infinite values with NA
47 df <- do.call(data.frame ,lapply(df, function(x) replace(x, is.infinite(x),NA)))
```

```
48 df \leq na.omit(df)
49 # Unbiasing the ML estimates
50 df [["ML_mu"] <- df [["ML_mu"] - (mean(df [["ML_mu"] - mu_0, na.rm = TRUE))
51 df[["ML_sigma"]] <- df[["ML_sigma"]] - mean(df[["ML_sigma"]] - sigma_0, na.rm = TRUE)
52 # Append the dataframe to the list
53 df_list[[paste0("df_n", n, "_r", r)]] <- df
54 # Rename the dataframe to a unique name based on 'n' and 'r'
55 assign(paste0("df_n", n, "_r", r), df)
56 }
57 print(paste("Running␣time:",signif((proc.time()-start_iter)[1],3), "seconds"))
58 }
59
60 combined_df <- bind_rows(df_list, .id = "source") %>%
61 mutate(
62   n = as .numeric(sub("df_n([0-9]+) _r([0-9]+))", "\1", source)),63 r = as.numeric(sub("df_n([0-9]+) r([0-9]+)", "\\ 2". source))64 ) %>% dplyr::select(-source)
65
66 # Reshape data to long format
67 censored_df <- combined_df %>%
68 pivot_longer(
69 cols = starts_with("ML") | starts_with("OLS") | starts_with("WLS") | starts_with("GLS"),
70 names_to = c("estimator", ".value"),
71 names_pattern = "(.*)_(.*)"
72 )
73
74 # Set the order of the estimators
75 censored_df$estimator <- factor(censored_df$estimator , levels = c("ML", "OLS", "WLS", "GLS"))
76
77 ################################################################################
78 #-------------------FUNCTION DEFINITIONS----
79 ################################################################################
8081 ## Function to create scatter plot for given sample size and performance metric
82 plot_performance_metric \leq function(n, metric, data = censored df){
83 ## Arguments:
84 # n: Sample size
85 # metric: String that gives the name of the performance metric
86 # data: performance metric dataframe containing at least a column n and
87
88 ## Returns:
89 # plot: scatterplot of the values of the performance metric for a sample size n.
90
91 # Filter data based on sample size
92 data \leftarrow data \frac{1}{2}, filter(n == !!n)
93
94 # Create scatter plot
95 plot \leq ggplot(data, aes_string(x = "r", y = metric, color = "estimator", shape = "
        estimator")) +
96 geom_point(size = 3) +
97 labs(
98 title = paste(metric, "for
samplesize:", n),
99 x = "Observed_{\Box}failures_{\Box}(r)",
100 y = metric,
101 color = "Estimator",
102 shape = "Estimator"
103 ) +
104 theme_classic(base_size = 20)
105
106 return(plot)
107 }
108
109 ## Function to create density plots for a given sample size n and degree of censoring r
110 plot_density_curves <- function(n, r_values, param, data = censored_df, y_limits = NULL) {
111 ## Arguments:
112 # n: Sample size
113 # r_values: list
114 # param: parameter for which the density plot should be shown
115 # data: simulation dataframe
116
117 ## Returns:
```

```
118 # plots: grid of density plots of the estimates of param for sample size n.
119
120 plots <- list()
121 for (r in r_values) {
122 # Filter data based on sample size and degree of censoring
123 data \langle -\text{ censored}_df \rangle\gamma filter(n == !!n, r == !!r)
124
125 # Create density plot
126 p <- ggplot(data, aes_string(x = param, color = "estimator", linetype = "estimator")) +
127 geom_density(alpha = 0.7) +
128 labs(
129 title = paste("Density␣estimates␣(n␣=", n, ",␣r␣=", r, ")"),
130 x = param,
131 y = "Density",132 color = "Estimator",
133 linetype = "Estimator"
134 ) +
135 theme_classic(base_size = 20)
136
137 if (param == "mu") {
138 p <- p + geom_vline(xintercept = mu_0, linetype = "dotted", color = "grey", linewidth =
             0.75)139 }
140 if (param == "sigma") {
141 p <- p + geom_vline(xintercept = sigma_0, linetype = "dotted", color = "grey",
            linewidth = 0.75)
142 }
143
144
145 # Adjust x-axis limits if provided
146 if (!is.null(y_limits)) {
147 p \leftarrow p + y \lim(y\_limits)148149
150 plots[[paste0("plot_", r)]] <- p
151 }
152 return(plots)
153 }
154
155 #-----------------------------Relative efficiency plots -------------------------
156
157 # Create plot of Relative Efficiencies
158 RE_scatter <- function(n, param_col, RE = RE){
159 RE_filtered <- RE %>% filter(n == !!n)
160 points \leq geom_point(data = RE_filtered, aes_string(x = "r", y = param_col, color = as.
        factor(n), size = 2)
161 curve \leq geom_smooth(data = RE_filtered, aes_string(x = "r", y = param_col, color = as.
        factor(n), method = "loess", se = FALSE, linetype = 2, linewidth = 0.5)
162 return(list(points , curve))
163 }
164
165 RE_plot <- function(n, param_col, RE = RE){
166 scatter_elements <- RE_scatter(n, param_col, RE)
167 plot <- ggplot() +
168 geom_hline(yintercept = 1, linetype = "dotted", color = "black", linewidth = 1) +
169 labs(
170 title = paste("Relative␣Efficiencies␣for", param_col),
171 x = "Observed<sub>U</sub> failures<sub>U</sub>(r)",
172 y = " \Box",
173 color = "n" # Label for the legend
174 ) +
175 theme_classic(base_size = 20) +
176 scatter_elements[[1]]
177 }
178
179
180 #-----------------------------Contour plot functions ----------------------------
181
182 ## Function to create a geom_contour layer using 2d kernel density estimation
183 contour_layer \leq function(n, r, x_input, y_input, probs = seq(0.1, 0.9, by = 0.1), data =
   censored_df, color = 'blue') {
```

```
184 ## Arguments:
185 # n: Sample size
186 # r: Degree of censoring
187 # x_input: list containing parameter and estimator combination for horizontal axis
188 # y_input: list containing parameter and estimator combination for vertical axis
189 # quantiles: Quantile levels for contour plots
190 # data: simulation dataframe
191 # color: color for the contour lines
192
193 ## Returns:
194 # layer: ggplot layer containing the contour lines
195
196 # Extracting values
197 param_x <- x_input[1]
198 param_y <- y_input[1]
199 estimator x \leq -x input [2]
200 estimator_y <- x_input[2] # Note: y estimator should be same as x estimator for correct
         contour combination
201
202 # Filter data based on sample size and degree of censoring
203 filtered_df_x <- data %>% filter(n == !!n, r == !!r, estimator == !!estimator_x)
204 filtered_df_y <- data %>% filter(n == !!n, r == !!r, estimator == !!estimator_y)
205
206 # Check if the filtered data frames have the same length
207 if (nrow(filtered_d f_x) != nrow(filtered_d f_y)) {
208 stop("Filtered␣data␣frames␣for␣x␣and␣y␣have␣different␣lengths.")
209210
211 # Combine filtered data for x and y
212 combined_data <- data.frame(
213 x = \text{filtered\_df\_x}[[\text{param\_x}]]\gamma = \text{filtered\_df\_y}[\text{param\_y}]\},215 estimator = estimator_x # Add estimator information
216 )
217
218 # Create ggplot layer using the kde and the contour levels
219 layer \leq geom_hdr_lines(data = combined_data, mapping = aes(x = x, y = y, colour =
         estimator), probs = c(0.9,0.8,0.7,0.6,0.5,0.4,0.3,0.2,0.1), linewidth = 0.75)
220 return(layer)
221 }
222223
224 contour_plot <- function(n, r, x1_input, y1_input, x2_input = NULL, y2_input = NULL, data =
      censored_df, probs = seq(0.1, 0.9, by = 0.1)) {
225 ## Arguments:
226 # n: Sample size
227 # r_values: list
228 # x_input: list containing parameter and estimator combination for horizontal axis c(param_
        x, estimator_x)
229 # y_input: list containing parameter and estimator combination for vertical axis c(param_y,
         estimator y)
230 # data: simulation dataframe
231
232 ## Returns:
233 # plots: grid of density plots of the estimates of param for sample size n.
234
235 ## Contour plot for one x and y pair
236 if (is.null(x2_input) & is.null(y2_input)) {
237 # Create geom_contour layer
238 contour_layer <- contour_layer(n, r, x1_input, y1_input, data, probs = probs)
239
240 # Plot the contour plot
241 plot <- ggplot() +
242 contour_layer +
243 coord_fixed() + # Ensure the same scale on both axes
244 geom_abline(slope = 1, intercept = 0, linetype = "dashed") + # Add x=y dashed line
245 labs(
246 title = paste("Contour␣plot␣(n␣=", n, ",␣r␣=", r, ")"),
247 x = paste(x1_input[1], x1_input[2]),
248 y = paste(y1_input[1], y1_input[2])
249 ) +
```

```
250 theme_classic(base_size = 20) +
251 theme(
252 axis.text = element_text(size = 14), # Adjust font size of axis text
253 axis.title = element_text(size = 16), # Adjust font size of axis titles
254 aspect.ratio = 1 # Ensure the plot is square
255256 return(plot)
257 }
258
259 ## Overlapping contour plot
260 else {
261 # Extracting values
262 param_x1 <- x1_input[1]
263 param_y1 <- y1_input[1]
264 estimator_x1 <- x1_input[2]
265 estimator v1 <- v1 input [2]
266 param_x2 <- x2_input[1]
267 param_y2 <- y2_input[1]
268 estimator_x2 <- x2_input[2]
269 estimator_y2 <- y2_input[2]
270
271 # Create the geom_contour layers
272 contour1 <- contour_layer(n, r, x1_input, y1_input, data, color = 'blue', probs = probs)
273 contour2 <- contour_layer(n, r, x2_input, y2_input, data, color = 'red', probs = probs)
274
275 # Plot with correct legend
276 plot <- ggplot() +
277 # Horizontal and vertical lines at mu_0 and sigma_0
278 geom_hline(yintercept = 0, linetype = "dotted", color = "grey", linewidth = 0.75) +
279 geom_vline(xintercept = 1, linetype = "dotted", color = "grey", linewidth = 0.75) +
280 contour2 +
281 contour1 +
282 coord_fixed() +
283 labs(
284 title = paste("Contour<sub>u</sub>plot<sub>u</sub>(n<sub>u</sub>=", n, ",<sub>u</sub>r<sub>u</sub>=", r, ")"),
285 x = paste(param_x1),
286 y = \texttt{paste}(\texttt{param_y1})287 colour = "Estimator"
288 ) +
289 scale_colour_manual(values = setNames(c("blue", "red"), c(estimator_x1, estimator_x2)))
             + # Manually set the colours with correct names
290 theme_classic(base_size = 20) +
291 theme(
292 axis.text = element_text(size = 14), # Adjust font size of axis text
293 axis.title = element_text(size = 16), # Adjust font size of axis titles
294 aspect.ratio = 1 # Ensure the plot is square
295 )
296 return(plot)
297 }
298 }
299 #----------------------------QUANTILE NEXT FAILURE ------------------------------
300 ## Fucntion to compute the quantile of the next failure
301 q_next_failure <- function(t_r, n, r, p, mu, sigma){
302 ## Arguments
303 # t_r: last uncensored failure time (r-th ordered observation)
304 # n: Sample size
305 # r: Degree of censoring
306 # p: probability for quantile
307 # alpha: scale parameter Weibull distr.
308 # beta: shape parameter Weibull distr.
309
310 ## Returns:
311 # t_p: p-th quantile of next failure (r+1)
312 phi \left(-\left(n - r\right) * \left(t - r\right) \exp\left(\frac{mu}{n}\right)\right) (1/sigma)
313 t_p \leftarrow t_r * (1 - log(1 - p) / phi)^{-(sigma)}314 return(t_p)
315 }
316
317 ################################################################################
318 #-------------------MAIN PROGRAMM -----------------------------------------------
319 ################################################################################
```

```
320
321 #---------------------PERFORMANCE METRICS----------------------
322 # Calculate the bias and variance of the estimators for the censored case
323 performance_metrics_censored <- censored_df %>%
324 group_by(n, r, estimator) %>%
325 summarise(
326 mean_mu = mean(mu),
327 bias_mu = mean(mu - mu_0),
328 var_mu = var(mu),
329 SE_mu = sqrt(var(mu))/sqrt(N),
330 mse_mu = mean((mu-mu_0)^2),
331 rmse_mu = sqrt(mean((mu-mu_0)^2)),
332 mad_mu = mean((mu-mu_0)),
333 mean_sigma = mean(sigma),
334 bias_sigma = mean(sigma - sigma_0),
335 var_sigma = var(sigma),
336 SE_sigma = sqrt(var(sigma))/sqrt(N),
337 mse_sigma = mean((sigma-sigma_0)^2),
338 rmse_sigma = sqrt(mean((sigma - sigma_0)^2)),
339 mad_sigma = mean((sigma-sigma_0))
340 )
341
342
343
344 # # Saving performance metrics df
345 # filename <- sprintf("C:/Users/samva/OneDrive/Bureaublad/Studiejaar 5 2023-2024/AM3000
       Bachelorproject/Simulation_BEP/Results_Simulations/Simulation_%d/performance_metrics.csv
       ", seed)
346 # write.csv(performance_metrics_censored , filename , row.names = FALSE)
347
348 metrics = c("bias_mu", "var_mu", "SE_mu", "rmse_mu", "bias_sigma", "var_sigma", "SE_sigma", "
      rmse_sigma")
349
350 for (metric in "rmse_mu"){
351 # Create a list of plots of one performance metric
352 plots_metric <- lapply(n_values, function(n) plot_performance_metric(n = n, metric = metric
        , performance_metrics_censored) + ylim(0,2.5))
353 # Arrange plots in a grid
354 metric_plot_grid <- do.call(grid.arrange , c(plots_metric, nrow = 2))
355 # Display the figure
356 metric_plot_grid
357
358 # Save the complete grid to a PNG file
359 output_filename <- sprintf("C:/Users/samva/OneDrive/Bureaublad/Studiejaar␣5␣2023-2024/
         AM3000<sub>U</sub>Bachelorproject/Simulation_BEP/Results_Simulations/Simulation_%d/plots/plot_%s.
         png", seed, metric)
360 ggsave(output_filename , plot = metric_plot_grid, width = 16, height = 12)
361 }
362
363 #-------------------------RELATIVE EFFICIENCIES-----
364 # Filtering performance metrics per estimation method
365 metrics_ML = performance_metrics_censored %>% filter(estimator == !!"ML")
366 metrics_OLS = performance_metrics_censored %>% filter(estimator == !!"OLS")
367 metrics_WLS = performance_metrics_censored %>% filter(estimator == !!"WLS")
368 metrics_GLS = performance_metrics_censored %>% filter(estimator == !!"GLS")
369
370 # Create Relative Efficiency Dataframe
371 RE = data.frame(n = metrics_ML$n, r = metrics_ML$r,
372 RE_mu = metrics_GLS$var_mu/metrics_ML$var_mu,
373 RE_sigma = metrics_GLS$var_sigma/metrics_ML$var_sigma)
374
375 ## Plotting relative efficiiencies for sigma
376 RE_plot_mu <- ggplot() +
377 geom_hline(yintercept = 1, linetype = "dotted", color = "black", linewidth = 1) +
378 labs(
379 title = paste("Relative<sub>⊔</sub>Efficiencies<sub>u</sub>for<sub>u</sub>mu"),
380 x = "Observed<sub>U</sub> failures<sub>U</sub>(r)",
381 \t y = "□".382 color = "n" # Label for the legend
383 ) +
384 theme_classic(base_size = 20) +
```

```
385 ylim(0.9,1.9)
386
387 # Assume n_values is defined
388 colors <- c("blue", "red", "green", "purple")
389
390 for (i in 1:length(n_values)){
391 n <- n_values[i]
392 scatter_elements_mu <- RE_scatter(n, "RE_mu", RE)
393 RE_plot_mu <- RE_plot_mu + scatter_elements_mu[[1]] #+ scatter_elements_mu[[2]]
394 }
395
396 RE_plot_mu
397 # Save RE_plot_mu
398 output_filename <- sprintf("C:/Users/samva/OneDrive/Bureaublad/Studiejaar␣5␣2023-2024/AM3000␣
       Bachelorproject/Simulation_BEP/Results_Simulations/Simulation_%d/plots/RE_plot_mu.png",
       seed)
399 ggsave(output_filename , plot = RE_plot_mu, width = 16, height = 12)
400
401 ## Plotting relative efficiiencies for sigma
402 RE_plot_sigma <- ggplot() +
403 geom_hline(yintercept = 1, linetype = "dotted", color = "black", linewidth = 1) +
404 labs(
405 title = paste("Relative␣Efficiencies␣for␣sigma"),
406 x = "Observed_{||}failures_{||}(r)",
407 y = " \Box",
408 color = "n" # Label for the legend
409 ) +
410 theme_classic(base_size = 20) +
411 ylim(0.9,1.9)
412
413 # Assume n_values is defined
414 colors <- c("blue", "red", "green", "purple")
415
416 for (i in 1:length(n_values)){
417 n <- n_values[i]
418 scatter_elements_sigma <- RE_scatter(n, "RE_sigma", RE)
419 RE_plot_sigma <- RE_plot_sigma + scatter_elements_sigma[[1]] #+ scatter_elements_sigma[[2]]
420 \text{ }421
422 RE_plot_sigma
423 # Save RE_plot_sigma
424 output_filename <- sprintf("C:/Users/samva/OneDrive/Bureaublad/Studiejaar␣5␣2023-2024/AM3000␣
       Bachelorproject/Simulation_BEP/Results_Simulations/Simulation_%d/plots/RE_plot_sigma.png"
       , seed)
425 ggsave(output_filename, plot = RE_plot_sigma, width = 16, height = 12)
426
427
428
429
430 #---------------------------PLOTTING DENSITY CURVES -----------------------------
431 r densities = r_values
432
433 # Create and save density plots for each combination of n and r
434 for (n in n_values) {
435 densities_sigma <- plot_density_curves(n, r_densities, param = "sigma", y_limits = c
         (0, 1.75)436
437 # Arrange plots in a grid
438 grid_densities_sigma <- do.call(grid.arrange , c(densities_sigma, nrow = 4))
439 # Show grid of plots
440 grid densities sigma
441
442 # Save the complete grid to a PNG file
443 output_filename <- sprintf("C:/Users/samva/OneDrive/Bureaublad/Studiejaar<sub>u</sub>5<sub>u</sub>2023-2024/
         AM3000␣Bachelorproject/Simulation_BEP/Results_Simulations/Simulation_%d/plots/density_
         plots_%d_sigma.png", seed, n)
444 ggsave(output_filename , plot = grid_densities_sigma, width = 16, height = 16)
445 }
446
447 # Create and save density plots for each combination of n and r
448 for (n in n_values) {
```

```
449 densities_mu <- plot_density_curves(n, r_densities, param = "mu", y_limits = c(0,1.1))
450
451 # Arrange plots in a grid
452 grid_densities_mu <- do.call(grid.arrange , c(densities_mu, nrow = 4))
453 # Show grid of plots
454 grid densities mu
455
456 # Save the complete grid to a PNG file
457 output_filename <- sprintf("C:/Users/samva/OneDrive/Bureaublad/Studiejaar␣5␣2023-2024/
         AM3000␣Bachelorproject/Simulation_BEP/Results_Simulations/Simulation_%d/plots/density_
         plot_%d_mu.png", seed, n)
458 ggsave(output_filename , plot = grid_densities_mu, width = 16, height = 16)
459 }
460
461 #---------------------------CONTOUR PLOTS ---------------------------------------
162463 ## Contour plot for sigma (ML, GLS)
464 for (n in n_values){
465 for (r in r_values){
466 p <- contour_plot(n, r, c("sigma", "ML"), c("sigma", "GLS"))
467 print(p)
468
469 # Saving the contour plots individually
470 output filename <- sprintf("C:/Users/samva/OneDrive/Bureaublad/Studiejaar
<sub>151</sub>2023-2024/
           AM3000␣Bachelorproject/Simulation_BEP/Results_Simulations/Simulation_%d/plots/contour
           _plot_%d_%d_sigma.png", seed, n, r)
471 ggsave(output_filename , plot = p, width = 16, height = 16)
472 }
473 }
474
475 ## Contour plot for mu (ML, GLS)
476 for (n in n values) {
477 for (r in r_values){
478 p <- contour_plot(n, r, c("mu", "ML"), c("mu", "GLS"))
479 print(p)
480
481 ## Saving the contour plots individually
482 output_filename <- sprintf("C:/Users/samva/OneDrive/Bureaublad/Studiejaar␣5␣2023-2024/
           AM3000␣Bachelorproject/Simulation_BEP/Results_Simulations/Simulation_%d/plots/contour
           _plot_%d_%d_mu.png", seed, n, r)
483 ggsave(output_filename , plot = p, width = 16, height = 16)
484 }
485 }
486
487 ## Combined contour plot
488 for (n in 75){
489 for (r in c(5,10,15)){
490 p <- contour_plot(n , r, c("sigma","ML"), c("mu", "ML"), c("sigma","GLS"), c("mu", "GLS")
          ) + xlim(0,2.5) + ylim (-2.5,2.75)
491 print(p)
492
493 ## Saving the contour plots individually
494 output_filename <- sprintf("C:/Users/samva/OneDrive/Bureaublad/Studiejaar␣5␣2023-2024/
           AM3000<sub>1</sub>Bachelorproject/Simulation BEP/Results Simulations/Simulation %d/plots/
           combined_contourplot_%d_%d_mu.png", seed, n, r)
495 ggsave(output_filename , plot = p, width = 16, height = 16)
496 }
497 }
498
499
500 #----------------------PREDICTING NEXT FAILURES ---------------------------------
501
502 # Constructing initial dataframe for quantiles next failure
503 next_failure_quantiles = censored_df \sqrt{2}, filter(estimator \ln \frac{1}{n} c("ML", "GLS"))
504 colnames(next_failure_quantiles) = c("t_r", "n", "r", "estimator", "mu", "sigma")
505
506 # Initialising prob. values for quantiles
507 p_values = c(0.05, 0.5, 0.95)
508
509 # Computing the p-th quantile of the next (r+1) failure
510 for (p in p_values){
```

```
511 print(paste("p<sub>\sqcup</sub>=", p))
512 start_iter <- proc.time()
513 col_name <- paste("t_", p, sep ="")
514
515 t_r <- next_failure_quantiles$t_r
516 n <- next_failure_quantiles$n
517 r <- next_failure_quantiles$r
518 mu <- next_failure_quantiles$mu
519 sigma <- next_failure_quantiles$sigma
520
521 next_failure_quantiles[col_name] <- q_next_failure(t_r, n, r, p, mu, sigma)
522
523 # # Saving next_failur_quantiles file
524 # filename <- sprintf("C:/Users/samva/OneDrive/Bureaublad/Studiejaar 5 2023-2024/AM3000
         Bachelorproject/Simulation_BEP/Results_Simulations/Simulation_%d/next_failure_quantiles
         _p%f.csv", seed, p)
525 # write.csv(next_failure_quantiles[col_name], filename , row.names = FALSE)
526
527 print(paste("Running␣time:",signif((proc.time()-start_iter)[1],3), "seconds"))
528 }
529
530 # Computing the true p-th quantile of the next (r+1) failure
531 for (p in p_values){
532 print(paste("True␣p␣=", p))
533 start_iter <- proc.time()
534 col_name <- paste("t_true_", p, sep ="")
535
536 t_r <- next_failure_quantiles$t_r
537 n <- next_failure_quantiles$n
538 r <- next_failure_quantiles$r
539 mu <- 0
540 sigma <- 1
541
542 next_failure_quantiles[col_name] <- q_next_failure(t_r, n, r, p, mu, sigma)
543
544 # # Saving next_failur_quantiles file
545 # filename <- sprintf("C:/Users/samva/OneDrive/Bureaublad/Studiejaar 5 2023-2024/AM3000
         Bachelorproject/Simulation_BEP/Results_Simulations/Simulation_%d/next_failure_quantiles
         _true_p%f.csv", seed, p)
546 # write.csv(next_failure_quantiles[col_name], filename , row.names = FALSE)
547
548 print(paste("Running␣time:",signif((proc.time()-start_iter)[1],3), "seconds"))
549 }
550
551
552 print("Saving␣the␣all␣future␣failure␣quantiles")
553 start_iter <- proc.time()
554 # Saving next_failure_quantiles file
555 filename <- sprintf("C:/Users/samva/OneDrive/Bureaublad/Studiejaar␣5␣2023-2024/AM3000␣
       Bachelorproject/Simulation_BEP/Results_Simulations/Simulation_%d/next_failure_quantiles.
       csv", seed)
556 write.csv(next_failure_quantiles , filename , row.names = FALSE)
557 print(paste("Running␣time:",signif((proc.time()-start_iter)[1],3), "seconds"))
558
559
560
561 #-------------------------------PROCESSING NEXT FAILURE QUANTILES ---------------
562
563 # Loading next_failure_quantiles file
564 next_failure_quantiles <- read_csv(sprintf("C:/Users/samva/OneDrive/Bureaublad/Studiejaar␣5␣
       2023-2024/AM3000␣Bachelorproject/Simulation_BEP/Results_Simulations/Simulation_%d/next_
       failure_quantiles.csv", seed))
565
566 # Calculate the prediction mean square error
567 prediction_errors <- next_failure_quantiles %>%
568 group_by(n, r, estimator) %>%
569 summarise(
570 mse_0.05 = mean((t_0.05 - t_true_0.05)^2),
571 mse_0.5 = mean((t_0.5-t_true_0.5)^2),
572 mse_0.95 = mean((t_0.95-t_true_0.95)^2),
573 rmse.t_0.05 = sqrt(mean((t_0.05-t_true_0.05)^2)),
```

```
574 rmse.t_0.5 = sqrt(mean((t_0.5-t_true_0.5)^2)),
575 rmse.t 0.95 = \text{sqrt}(\text{mean}((t \ 0.95-t \ \text{true} \ 0.95)^2))576 )
577
578 metrics <- c("rmse.t_0.05", "rmse.t_0.5", "rmse.t_0.95")
579
580 for (metric in c("rmse.t_0.95")){
581 # Create a list of plots of one performance metric
582 plots_rmse <- lapply(n_values, function(n) plot_performance_metric(n = n, metric = metric,
         data = prediction_error) + ylim(0,0.11)583 # Arrange plots in a grid
584 rmse_plot_grid <- do.call(grid.arrange , c(plots_rmse, nrow = 2))
585 # Display the figure
586 rmse_plot_grid
587
588 # Save the complete grid to a PNG file
589 output_filename <- sprintf("C:/Users/samva/OneDrive/Bureaublad/Studiejaar␣5␣2023-2024/
         AM3000␣Bachelorproject/Simulation_BEP/Results_Simulations/Simulation_%d/plots/plot_
         prediction_%s.png", seed, metric)
590 ggsave(output_filename , plot = rmse_plot_grid, width = 16, height = 12)
591 }
592
593 # Filtering prediction error
594 pred_error_ML = prediction_errors %>% filter(estimator == !!"ML")
595 pred_error_GLS = prediction_errors %>% filter(estimator == !!"GLS")
596
597 # Create Relative Efficiency Dataframe
598 RE_pred = data.frame(n = pred_error_ML$n, r = pred_error_ML$r,
599 RE_0.05 = pred_error_GLS$mse_0.05/pred_error_ML$mse_0.05,
600 RE_0.5 = pred_error_GLS$mse_0.5/pred_error_ML$mse_0.5,
601 RE_0.95 = pred_error_GLS$mse_0.95/pred_error_ML$mse_0.95)
602
603604 ## Plotting RE_pred in different graphs for different values of n
605 for (param_col in c("RE_0.05")){
606 # Create a list of plots of one performance metric
607 RE_plots <- lapply(n_values, function(n) RE_plot(n = n, param_col, RE = RE_pred))
608 # Arrange plots in a grid
609 RE_plot_grid <- do.call(grid.arrange, c(RE_plots, nrow = 2))
610 # Display the figure
611 RE_plot_grid
612
613 # # Save the complete grid to a PNG file
614 # output_filename <- sprintf("C:/Users/samva/OneDrive/Bureaublad/Studiejaar 5 2023-2024/
         AM3000 Bachelorproject/Simulation_BEP/Results_Simulations/Simulation_%d/plots/RE_
         prediction_%s.png", seed, param_col)
615 # ggsave(output_filename , plot = rmse_plot_grid, width = 16, height = 12)
616 }
617
618 ## Plotting RE_pred in the same graph for different values of n
619 for (param_col in c("RE_0.05")){
620 RE_plots <- ggplot() +
621 geom_hline(yintercept = 1, linetype = "dotted", color = "black", linewidth = 1) +
622 labs(
623 title = paste("Relative<sub>\sqcup</sub>Efficiencies\sqcupfor\sqcupt<sub>-</sub>0.05"),
624 x = "Observed<sub>U</sub> failures<sub>U</sub>(r)",
625 y = " \Box",
626 color = "n" # Label for the legend
627 ) +
628 theme_classic(base_size = 20) +
629 ylim(0.9, 2.45)
630
631 # Assume n_values is defined
632 colors <- c("blue", "red", "green", "purple")
633
634 for (i in 1:length(n_values)){
635 n <- n_values[i]
636 scatter_elements <- RE_scatter(n, param_col, RE_pred)
637 RE_plots \leftarrow RE_plots + scatter_elements[[1]] #+ scatter_elements_mu[[2]]
638 }
639 print(RE_plots)
```

```
640
641 # Save the complete grid to a PNG file
642 output_filename <- sprintf("C:/Users/samva/OneDrive/Bureaublad/Studiejaar␣5␣2023-2024/
         AM3000␣Bachelorproject/Simulation_BEP/Results_Simulations/Simulation_%d/plots/RE_
         prediction_%s.png", seed, param_col)
643 ggsave(output_filename , plot = RE_plots, width = 16, height = 12)
644 }
```